**DISEÑO DE UNA HERRAMIENTA PARA LA EVALUACION DE PROVEEDORES DEL AREA COMERCIAL EN LA FUNDACION CARDIOVASCULAR DE COLOMBIA ZONA FRANCA S.A.S.**

> **Andrea Carolina Bustamante Prada ID:000293332**

**Universidad Pontificia Bolivariana – Seccional Bucaramanga Escuela de Economía, Administración y Negocios Internacionales Bucaramanga**

**2020**

# **DISEÑO DE UNA HERRAMIENTA PARA LA EVALUACION DE PROVEEDORES DEL AREA COMERCIAL EN LA FUNDACION CARDIOVASCULAR DE COLOMBIA ZONA FRANCA S.A.S.**

# **Andrea Carolina Bustamante Prada ID:000293332**

# **Proyecto de grado presentado como requisito para optar al título de:**

# **ADMINISTRADORA DE NEGOCIOS INTERNACIONALES**

**Director del Proyecto**

# **Diego Andrés Arenas Valdivieso Docente de planta de la Universidad Pontificia Bolivariana**

# **Universidad Pontificia Bolivariana – Seccional Bucaramanga Escuela de Economía, Administración y Negocios Internacionales**

**Bucaramanga**

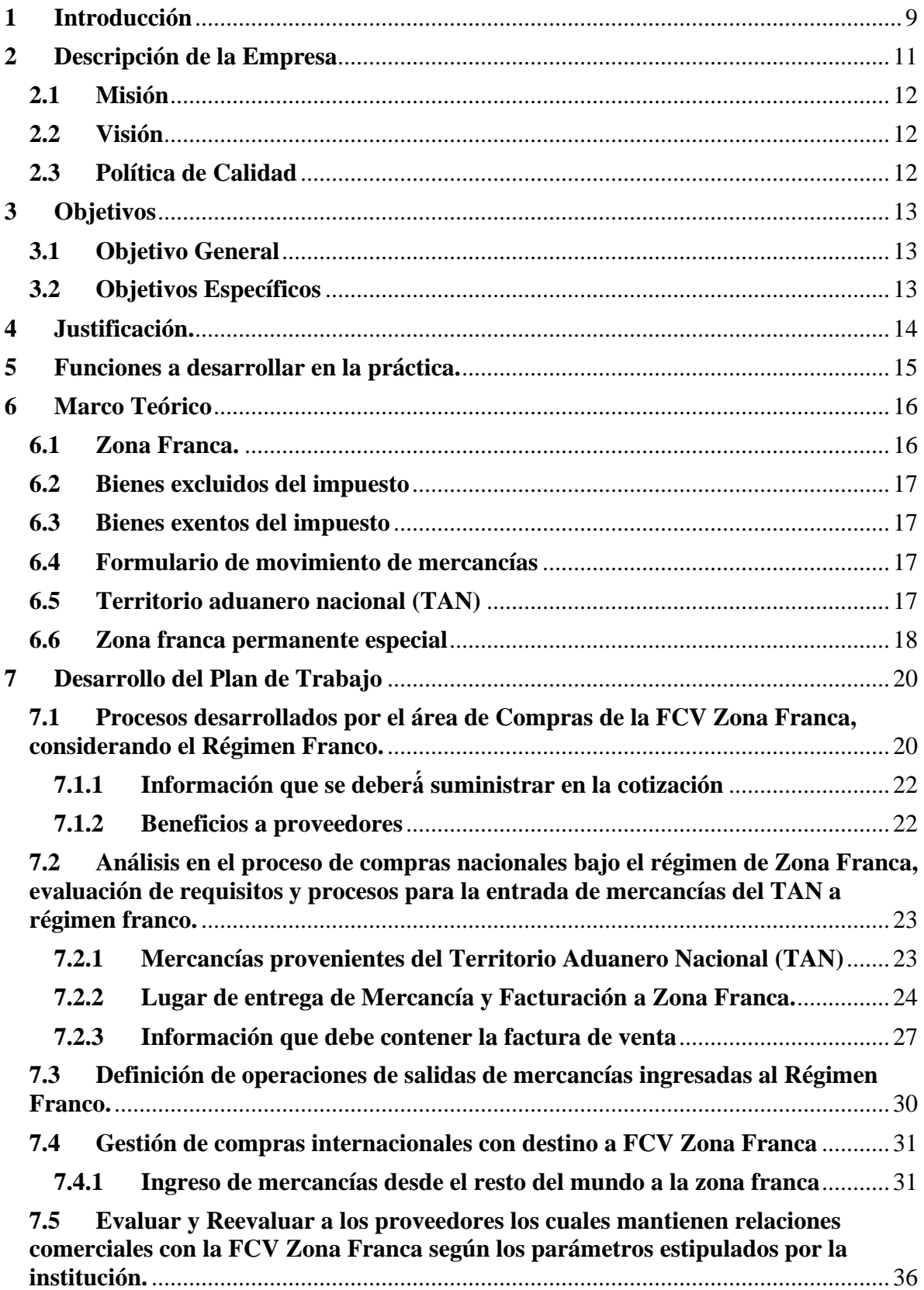

# **Contenido**

![](_page_3_Picture_30.jpeg)

# **LISTA DE ILUSTRACIONES**

![](_page_4_Picture_43.jpeg)

# **LISTA DE TABLAS**

![](_page_5_Picture_64.jpeg)

#### 6/10/2020 www.upbbga.edu.co/biblioteca/formaton.php

#### **RESUMEN GENERAL DE TRABAJO DE GRADO**

![](_page_6_Picture_96.jpeg)

#### **RESUMEN**

La práctica empresarial en la Fundación Cardiovascular de Colombia Zona Franca S.A.S. consistió en el desarrollo de varias actividades en el área de comercial de la institución en la cual se pudo reflejar que algunas de estas actividades necesitan un cambio o un ajuste para hacer dichas actividades más productivas es por esto que se presenta la propuesta de una herramienta la cual pueda mejorar productiva mente la actividad de Evaluación y Re evaluación a proveedores, esto con el fin de mejorar no solo la relación que se tiene con los proveedores sino que se busca que al mejorar este ámbito muchos de los procesos o actividades que se llevan a cabo dentro de la institución mejoren.

#### **PALABRAS CLAVE:**

Evaluación y Re evaluación a proveedores, Mejora Productiva, Herramienta

**V° B° DIRECTOR DE TRABAJO DE GRADO**

#### 6/10/2020 www.upbbga.edu.co/biblioteca/formatoi.php

#### **GENERAL SUMMARY OF WORK OF GRADE**

![](_page_7_Picture_96.jpeg)

#### **ABSTRACT**

The business practice in Fundación Cardiovascular de Colombia Zona Franca S.A.S. consisted in the development of several activities in the commercial area of the institution in which it was possible to reflect that some of these activities need a change or an adjustment to make these activities more productive. That is why we present the proposal of a tool which can improve productively the activity of Evaluation and Re-evaluation to suppliers, this in<br>order to improve not only the relationship with the suppliers but also to improve many of the processes o that are carried out within the institution.

#### **KEYWORDS:**

Evaluation and Re-evaluation to Suppliers, Productive Improvement, Tool

**V° B° DIRECTOR OF GRADUATE WORK**

#### **1 Introducción**

<span id="page-8-0"></span>El Hospital Internacional de Colombia (HIC), es un megaproyecto en salud el cual fue desarrollado por la Fundación Cardiovascular de Colombia (FCV), que nace con el objetivo de generar mayor cobertura en las necesidades de servicios de salud en la región santandereana, con proyección nacional e internacional.

El HIC es considerado como el complejo médico más importante de Santander y el nororiente colombiano, uno de los más reconocidos del país y de los más destacados en Latinoamérica. Se encuentra en la categoría nivel tres de Alta Complejidad y en el Nivel Cuatro de Atención médica. En el ámbito nacional ocupa el tercer lugar y el sexto en América Latina, según el ranking de la revista América Economía 2019, catalogado como el complejo médico con uno de los mejores modelos de experiencia al paciente, con una relación cercana, la prestación de servicios de alta complejidad, modernas instalaciones, equipos de última tecnología, un equipo médico altamente calificado conformado por profesionales especializados en todos los campos de la medicina con un gran sentido de humanización, comprometido con alcanzar en cada paciente la mejor experiencia de atención, y cumpliendo con los más rigurosos estándares de calidad y seguridad a nivel mundial.

El objetivo del presente documento es presentar la primera entrega del informe de prácticas en el cual se podrá evidenciar las actividades que realizare y a su vez un cronograma donde se puede evidenciar el tiempo estipulado para la realización de cada una de las actividades, en el Hospital Internacional de Colombia.

Dentro de esta práctica empresarial estoy abierta a dar apoyo al departamento de compas internacionales y nacionales, así mismo analizar las diferentes oportunidades comerciales que hay para el HIC, también poder identificar que oportunidades en temas de importación de insumos

médicos que ayuden a reducir los costos dentro de la institución, generando una reducción en los gastos del Hospital.

#### **2 Descripción de la Empresa**

<span id="page-10-0"></span>El Hospital Internacional de Colombia - HIC es un complejo médico de talla mundial desarrollado por la Fundación Cardiovascular de Colombia - FCV que nace con el objetivo de generar mayor cobertura a las necesidades de servicios en salud en la región santandereana, con una proyección nacional e internacional.

Es considerado el complejo médico más importante de Santander y el nororiente colombiano, además de ser uno de los más reconocidos del país y de los más destacados en Latinoamérica. Se encuentra en la categoría nivel tres de Alta Complejidad y nivel cuatro de Atención Médica. En el ámbito nacional ocupa el tercer lugar como Mejor Hospital de Colombia y el sexto en América Latina, según ranking de la Revista América Economía 2019; que lo cataloga como el complejo médico con uno de los mejores modelos de experiencia del paciente, con una relación cercana y un gran sentido de humanización.

En el 2019 el HIC recibió por primera vez la acreditación internacional por parte de la Joint Commission International - JCI con el reconocimiento 'Gold Seal of Approval ®', distinción que avala el cumplimiento de estándares internacionales de cara a la prestación de servicios médicos de alta calidad y seguridad de los pacientes.

El Hospital Internacional de Colombia - HIC brinda la mejor experiencia en el cuidado de la salud de sus pacientes al ofrecer servicios médicos de alta complejidad, modernas instalaciones dotadas con equipos de última tecnología, especialistas altamente capacitados y el cumplimiento de los más rigurosos estándares de calidad y seguridad en salud a nivel mundial.

Hacen parte de su oferta integral cuatro Institutos especializados en: Cáncer, Ortopedia y Traumatología, Neurología y el Cuidado de la Mujer; siete Centros Especializados en: Pediatría; Nefrología y Urología, Cuidado de la Salud Respiratoria, Cirugía Plástica, Reconstructiva y Estética, Clínica para el Alivio del Dolor y Cuidado Paliativo, Cuidado de la Salud Digestiva y Medicina Integrativa; con el apoyo de seis unidades: Emergencia y Trauma, Cirugía, Hospitalización, Apoyo Diagnóstico, Consulta Externa y Apoyo Terapéutico.

Además, está conformado por el ya existente Instituto Cardiovascular de la FCV - ICV primera clínica de la Institución, puesta en funcionamiento desde 1997, y la primera en Colombia acreditada como programa hospitalario por la JCI con el 'Gold Seal of Approval ®' desde el 2009, reconocimiento que avala el cumplimiento de nuestra Institución con los estándares internacionales de calidad en atención médica para el cuidado del paciente y la administración de servicios en salud.

#### <span id="page-11-0"></span>**2.1 Misión**

Ofrecer la mejor experiencia en el cuidado de enfermedades cardiovasculares a través de una atención integral y especializada, con una profunda vocación en la excelencia, investigación y docencia que contribuya a la salud y bienestar de nuestros pacientes, colaboradores y comunidad en general.

#### <span id="page-11-1"></span>**2.2 Visión**

En el 2025 el Instituto Cardiovascular será la mejor institución de salud de Latinoamérica, basado en resultados clínicos superiores, innovación y una atención centrada en la persona, en el marco del mayor proyecto social de la FCV.

#### <span id="page-11-2"></span>**2.3 Política de Calidad**

La FCV promueve el desarrollo de su trabajo a través de un modelo de gestión integral que garantice la satisfacción de los grupos de interés, brindando soluciones de acceso en salud, cercana, especializada e innovadora que permita el crecimiento rentable de la organización y de sus grupos estratégicos de Negocios. Para ello se soporta en procesos que cumplen con los requisitos definidos por el SGC que asegure el cumplimiento de la MEGA de la corporación y posicione a la FCV como el mayor proyecto social en Latinoamérica.

## **3 Objetivos**

## <span id="page-12-1"></span><span id="page-12-0"></span>**3.1 Objetivo General**

Llevar a cabo la aplicación, desarrollo y extensión de los conocimientos, actitudes y habilidades adquiridos en la etapa lectiva durante el programa académico alcanzando las competencias y la capacidad para desempeñar las tarea y roles que le esperan a una administradora en negocios internacionales con el fin de complementar la formación integral y de cumplir con las exigencias del mercado laboral

### <span id="page-12-2"></span>**3.2 Objetivos Específicos**

- Aplicación de los conocimientos teóricos adquiridos durante el programa académico
- Adquirir experiencia en el desarrollo y ejecución de las labores de una negociadora internacional
- Cumplir con las tareas y trabajos designados por la empresa de manera ágil y puntual.
- Determinar las oportunidades y Mejoras que se pueden Implementar para el área de Compras Nacionales.

### **4 Justificación.**

<span id="page-13-0"></span>La importancia que representa la práctica profesional para nuestra vida profesional es fundamental, no solo porque sea uno de los requisitos propuestos por la universidad para graduarnos, sino también es un acercamiento a la vida profesional relacionada con nuestra profesión y en la cual podremos poner a prueba nuestros conocimientos.

En este sentido las prácticas profesionales son uno de los primeros escalones de una trayectoria profesional en el gran camino que deberemos recorrer, además nos permitirá confrontar nuestras expectativas frente a la carrera que elegimos, medir la realidad del panorama laboral, empezar a construir una red de contactos, a fortalecer las habilidades en determinados temas y sumarle una valiosa trayectoria a la hoja de vida.

# **5 Funciones a desarrollar en la práctica.**

- <span id="page-14-0"></span>• Introducción de los procesos desarrollados por el área de Compras de la FCV Zona Franca, considerando el Régimen Franco.
- Análisis en el proceso de compras nacionales bajo el régimen de Zona Franca, evaluación de requisitos y procesos para la entrada de mercancías del TAN a régimen franco.
- Definición de operaciones de salidas de mercancías ingresadas al Régimen Franco
- Apoyo a la Gestión de Compras Internacionales con destino a FCV Zona Franca.
- Evaluar y Reevaluar a los proveedores los cuales mantienen relaciones comerciales con la FCV Zona Franca según los parámetros estipulados por la institución.
- Determinación de oportunidades y mejoras que se pueden implementar en el área de compras de la FCV Zona Franca al amparo de su régimen especial.
- Definición de propuestas de mejoramiento de procesos.

#### **6 Marco Teórico**

#### <span id="page-15-1"></span><span id="page-15-0"></span>**6.1 Zona Franca.**

Cuando hablamos de una Zona Franca hacemos referencia a un área geográficamente delimitada la cual se encuntra dentro del territorio nacional, en el cual se desarrollan actividades industriales de bienes y servicios o actividades comerciales, dentro la cual se encuentra bajo una normativa especial en materia tributaria, aduanera y de comercio exterior.

Cuando hablamos de Zonas Francas podemos decir que de estas existen 4 tipos:

- **Zonas francas industriales de bienes y servicios y comerciales**: estas zonas estan diseñadas para promover y desarrollar el proceso de industrialización, la prestación de servicios destinados primordialmente a los mercados externos y a la comercialización.
- **Zonas francas industriales de servicios tecnológicos:** se especializan en promover y desarrollar empresas de base tecnológica (aquellas cuyos productos sean de investigación científica y desarrollo tecnológico, de nuevos productos y procesos de creación, generación y apropiación tecnológica orientados a la exportación y subsidiariamente hacia el mercado nacional).
- **Zonas francas industriales de turísticos:** zonas diseñadas para promover la prestación de servicios turísticos, destinados primordialmente al turismo extranjero (receptivo) y subsidiariamente al turismo nacional. Las actividades turísticas son, entre otras: la prestación de servicios de alojamiento, agencias de viajes, restaurantes, organización de congresos, servicios de transporte, actividades deportivas, artísticas, culturales y recreacionales.
- **Zonas francas transitorias:** creadas para promover las ferias internacionales, exposiciones, congresos y seminarios de carácter internacional que revistan importancia para la economía y el comercio internacional.

### <span id="page-16-0"></span>**6.2 Bienes excluidos del impuesto**

Son aquellos que por expresa disposición de la Ley no causan el impuesto sobre la venta o compra; por consiguiente, quien comercializa con ellos no se convierte en responsable ni tiene obligación alguna en relación con el gravamen. Si quien los produce o comercializa pagó impuestos en su etapa de producción o comercialización, dichos impuestos no dan derecho a descuento ni a devolución, y por lo mismo constituyen un mayor costo del respectivo bien.

#### <span id="page-16-1"></span>**6.3 Bienes exentos del impuesto**

Son aquellos bienes que, atendiendo tanto a la naturaleza como a su destinación, la Ley ha calificado como tales. Estos bienes tienen un tratamiento especial y se encuentran gravados a la tarifa 0%; están exonerados del impuesto y los productores de dichos bienes adquieren la calidad de responsables con derecho a devolución, pudiendo descontar los impuestos ocasionados en la adquisición de bienes y servicios y en las importaciones, que constituyan costo o gasto para producirlos o para exportarlos.

#### <span id="page-16-2"></span>**6.4 Formulario de movimiento de mercancías**

Formulario en el cual se registra el detalle de ingreso o salida de un bien de una Zona Franca. Este debe contener: Descripción del bien, cantidad, posición arancelaria, peso bruto, peso neto, valor FOB, valor CIF, país de origen, país de compra y otros que garanticen la debida identificación al ingreso o salida de todos los bienes que se encuentren bajo el régimen de Zona Franca y un debido control posterior por parte de la DIAN.

#### <span id="page-16-3"></span>**6.5 Territorio aduanero nacional (TAN)**

Demarcación territorial dentro de la cual se aplica la legislación aduanera; cubre todo el territorio nacional, incluyendo el subsuelo, el mar territorial, la zona contigua, la plataforma continental, la zona económica exclusiva, el espacio aéreo, el segmento de la órbita geoestacionaria, el espectro electromagnético y el espacio donde actúa el Estado colombiano de conformidad con el derecho internacional o con las leyes colombianas a falta de normas internacionales.

#### <span id="page-17-0"></span>**6.6 Zona franca permanente especial**

La Zona Franca Permanente Especial, o también conocidas como Zonas Francas Uniempresariales, son aquellas donde opera una sola empresa las cuales desarrollan actividades industriales de bienes y de servicios y/o actividades de usuario operador, bajo una normatividad especial en materia tributaria, aduanera y de comercio exterior. Las mercancías que ingresan en estas zonas se consideran fuera del territorio aduanero nacional para efectos de los impuestos a las importaciones y a las exportaciones.

### **6.7 Listas de Chequeo**

Las Listas de Chequeo son formatos creados con la función de controlar el cumplimiento de una lista de requisitos o recolectar datos ordenadamente y de una forma sistemática. Estas se usan para hacer comprobaciones sistemáticas de actividades o productos asegurándose de que el trabajador o inspector no se olvida de nada importante.

### **6.8 Régimen Aduanero**

Cuando se habla de un régimen aduanero, podemos decir que es aquel encargado de regular los asuntos concernientes al pago de tributos por parte de quienes transportan mercancías sometidas al control y vigilancia de las autoridades aduaneras, que para el caso de nuestro país es la Dirección de Impuestos y Aduana Nacionales – DIAN**.** Adicionalmente los regímenes aduaneros son importación, exportación y tránsito.

#### **6.9 Estatuto Tributario**

El estatuto tributario es el conjunto de normas que regulan la mayoría de los aspectos formales y sustanciales del recaudo de impuestos en Colombia, que corresponde al decreto 624 de 1989

#### **6.10 Exportación Definitiva**

Se considera una exportación definitiva, la introducción a zona franca permanente desde el territorio aduanero nacional, de materias primas, partes, insumos y bienes terminados nacionales o en libre disposición, que sean necesarios para el normal desarrollo de su objeto social a favor del usuario operador o industrial de bienes y de servicios, siempre y cuando dicha mercancía sea efectivamente recibida por ellos.

## **6.11 Usuario Operador**

El Usuario Operador es la persona jurídica autorizada para dirigir, administrar, supervisar, promocionar y desarrollar una o varias Zonas Francas, así como para calificar a sus usuarios.

#### **6.12 Usuario Industrial de Servicios**

Como su nombre lo indica presta servicios, así como los servicios logísticos que se realicen dentro o desde la ZF, así mismo lo define como una persona jurídica autorizada para desarrollar, exclusivamente, en una o varias zonas francas, las siguientes actividades: logística, transporte, distribución, telecomunicaciones, investigación científica y tecnológica, asistencia médica, odontológica y en general de salud, turismo, soporte técnico, equipos de naves y aeronaves, consultoría o similares.

#### **7 Desarrollo del Plan de Trabajo**

# <span id="page-19-1"></span><span id="page-19-0"></span>**7.1 Procesos desarrollados por el área de Compras de la FCV Zona Franca, considerando el Régimen Franco.**

De acuerdo con el Instructivo para proveedores de Zona franca establecido por la FUNDACION

CARDIOVASCULAR DE COLOMBIA en el año 2016 para el proceso de compras, se ha establecido una plataforma tecnológica, a través de la página www.fcv.org/sac en la cual cada proveedor interesado en participar en el proceso de adquisición debe entregar la siguiente documentación definida en la plataforma SAC:

**Documentación Legal:** permitirá evidenciar y evaluar la capacidad financiera de la empresa cotizante:

- Copia del RUT con fecha de impresión del año en curso

- Certificado de Existencia y representación legal (cámara y comercio), con fecha de expedición máxima de 30 días

- Copia de la cedula del representante legal

- Balance general a cierre de ultimo año fiscal, firmado por el revisor fiscal
- Estado de resultados (pérdidas y ganancias)

- (2) Referencias comerciales emitida por clientes de su empresa con concepto sobre cumplimiento, entrega y calidad del producto con fecha de expedición máxima de 60 días

- (2) Referencias bancarias con concepto bueno en cuanto a manejo de cuentas con fecha de expedición máxima de 60 días

**Documentación Técnica:** Presentar la carta de certificación de distribución vigente del laboratorio representado (aplica tanto para fabricantes que producen fuera de Colombia, como para importadores y distribuidores) esto aplica en el caso de medicamentos.

**Certificados de calidad.** Para dispositivos médicos: Para cada uno de los fabricantes que el proveedor represente debe presentar el Certificado de Calidad ISO 13485, ISO900, ó CE Vigentes que acrediten cumplimiento de sistemas de aseguramiento expedido por las autoridades sanitarias competentes del país fabricante

Para medicamentos: Para cada uno de los fabricantes que el proveedor represente debe presentar el Certificado de Buenas Prácticas de Manufactura (BPM) que acrediten cumplimiento de sistemas de aseguramiento expedido por las autoridades sanitarias competentes del país fabricante

Inscripción al UAE Fondo Nacional de Estupefacientes (Aplica para medicamentos de control especial y/o Monopolio del Estado) Para los proveedores de medicamentos el certificado de visita de la secretaria de salud. Instrucción de Buenas Prácticas de transporte de Medicamentos de empresas transportadoras

Registros sanitarios vigentes, y en caso de tener registros sanitarios en trámite de renovación deben presentar carta con radicado ante el INVIMA. Presentar fichas técnicas de los productos que cotiza (medicamentos, insumos, reactivos; entre otros) Hojas de Seguridad para los medicamentos y los dispositivos médicos que aplique.

Certificado de Capacidad de Almacenamiento y Acondicionamiento para los importadores de dispositivos, equipos médicos y reactivos.

Cada proveedor debe ingresar la información que se solicita en la página, una vez esta se encuentre debidamente diligenciada el Jefe de Compras Corporativo evalúa la capacidad técnica y financiera de la empresa, el resultado de esta evaluación se le da a conocer al proveedor por medio electrónico.

El área de compras corporativas de la FCV, garantizará en su proceso de selección que los proveedores que suministraran medicamentos y dispositivos médicos sean empresas con trayectoria establecida, con respaldo financiero y técnico, bien sea si la adquisición se hace al fabricante principal o por intermediación de un distribuidor autorizado por el fabricante.

### <span id="page-21-0"></span>**7.1.1 Información que se deberá́suministrar en la cotización**

En los casos para los cuales se maneja la solicitud de cotización al proveedor, se le solicitará incluir en su cotización la descripción completa de los bienes a cotizar (referencias, modelos y otros), precios unitarios, forma de pago, tiempo de entrega, valor en pesos colombianos y correo electrónico de contacto.

Para el caso de compra de equipos Biomédicos, se le debe informar al proveedor previamente el listado de documentos que solicita el formato R-DIAH201-05 LISTA DE CHEQUEO DE DOCUMENTOS PARA EQUIPOS NUEVOS, junto con el registro R-DCS101-11 PARAMETROS DE EVALUACION GENERAL PROVEEDOR.

### <span id="page-21-1"></span>**7.1.2 Beneficios a proveedores**

Los proveedores nacionales se podrán ver beneficiados del tratamiento consagrado en el Estatuto Tributario para los comercializadores de bienes exentos de impuestos. Esta ventaja permite:

• La posibilidad de solicitar a la DIAN la devolución de los saldos a favor de IVA que se generan al descontar los impuestos de IVA pagados en la adquisición e importación de bienes necesarios para producir y comercializar dichos bienes.

• Con este beneficio tributario los proveedores pueden recuperar los saldos a favor de IVA en efectivo o generar un menor saldo a pagar por este concepto.

# <span id="page-22-0"></span>**7.2 Análisis en el proceso de compras nacionales bajo el régimen de Zona Franca, evaluación de requisitos y procesos para la entrada de mercancías del TAN a régimen franco.**

Según los requisitos establecidos por la FUNDACION CARDIOVASCULAR DE COLOMBIA y teniendo en cuenta la reglamentación de Zona Franca los proveedores deben cumplir con unos requisitos y procesos ya establecidos para la entrada de mercancías desde el TAN al régimen franco.

#### <span id="page-22-1"></span>**7.2.1 Mercancías provenientes del Territorio Aduanero Nacional (TAN)**

De acuerdo con el Instructivo para proveedores de Zona franca establecido por la FUNDACION CARDIOVASCULAR DE COLOMBIA en el año 2016,todas las transacciones de venta que se produzcan desde el Territorio Aduanero Nacional (TAN) hacia la FUNDACION CARDIOVASCULAR DE COLOMBIA ZONA FRANCA SAS. Cuando vaya mercancía de FUNDACION CARDIOVASCULAR DE COLOMBIA ZONA FRANCA S.A.S. y FUNDACION CARDIOVASCULAR DE COLOMBIA en el mismo vehículo, este deberá́ primero realizar el descargue de la mercancía con destino FUNDACION CARDIOVASCULAR DE COLOMBIA, Se sugiere que para estos casos el cargue del vehículo se realice en el orden que va a descargar.

La venta desde el TAN podrá realizarse bajo los siguientes esquemas:

![](_page_23_Figure_0.jpeg)

<span id="page-23-1"></span>![](_page_23_Figure_1.jpeg)

*Fuente: Instructivo para proveedores Zona Franca*

### <span id="page-23-0"></span>**7.2.2 Lugar de entrega de Mercancía y Facturación a Zona Franca.**

De acuerdo con el Instructivo para proveedores de Zona franca establecido por la FUNDACION CARDIOVASCULAR DE COLOMBIA en el año 2016 en el cual está establecido la documentación y el lugar de entrega o despacho de la mercancía dependiendo el servicio o el área al que va dirigido.

• Material de consignación de Ortopedia / Osteosíntesis / Alto Costo: KM 7 VIA PIEDECUESTA FLORIDABLANCA VDA MENSULI MUNICIPIO PIEDECUESTA ZF, Departamento de Santander – Ingresa por la puerta # 6, Costado Sur, con destino Cirugía.

#### **Documentos**

- Orden de consignación
- Remisión valorizada
- Acta de ingreso de material de osteosíntesis en calidad de consignación, ó Acta de ingreso de material de alto costo.
- Material de Ortopedia / Osteosíntesis por programación de Cirugía: KM 7 VIA PIEDECUESTA FLORIDABLANCA VDA MENSULI MUNICIPIO PIEDECUESTA ZF, Departamento: Santander – Ingresa por la puerta # 6, Costado Sur, con destino Central de Esterilización

## **Documentos**

- Acta de ingreso de material de osteosíntesis identificando el nombre del paciente.
- Remisión valorizada.
- Dispositivos médicos, medicamentos y reactivos: KM 7 VIA PIEDECUESTA FLORIDABLANCA VDA MENSULI MUNICIPIO PIEDECUESTA ZF, Departamento de Santander – Ingresa por la puerta # 6, Costado Sur, con destino a Servicio Farmacéutico

#### **Documentos**

- Factura de venta con peso total, cantidades selladas e identificando si es exento, excluido o gravado.
- Orden de compra.
- Bienes Devolutivos y activos fijos: KM 7 VIA PIEDECUESTA FLORIDABLANCA VDA MENSULI MUNICIPIO PIEDECUESTA ZF, Departamento de Santander – Ingresa por la Bodega -14, Puerta 8 Bodega Zona Franca.

#### **Documentos para el ingreso de equipos en comodato**

- Carta del proveedor informando el ingreso de equipos en comodato para el HIC
- Remisión de los equipos con descripción, marca, modelos, cantidad y seriales

### **Documentos para el ingreso de equipos en Bonificación:**

• Factura con valor \$0

- Carta indicando que el equipo a entregar viene en calidad de bonificación, peso total y cantidades selladas.
- Formato Ingreso de equipo Biomédico Externo R-DIAH201-05 diligenciado.

### **Documentos para el ingreso de equipos para un procedimiento específico**

- Carta del proveedor informando los equipos y el paciente al que se realizará el procedimiento quirúrgico.
- Remisión de los equipos con descripción, marca, modelos, cantidad y seriales Documentos para ingreso por compra
- Factura de venta con peso total, cantidades selladas e identificando si es exento, excluido o gravado.
- Orden de Compra

### **Documentos para ingreso por préstamos:**

Cuando ingresen equipos en calidad de préstamos (demostración) se deberán presentar los siguientes documentos:

- Carta del proveedor informando el ingreso de equipos en calidad de préstamo
- Remisión de los equipos con descripción, marca, modelos, cantidad y seriales

Podrá́ entregarse un solo documento que contenga toda la información de los equipos entregados.

### **Documentos para ingreso de dispositivos por bonificación:**

• Factura con valor \$0

• Carta indicando que el producto a entregar viene en calidad de bonificado, el valor comercial del producto, peso y cantidades.

Horario de Atención: El ingreso de mercancías debe realizarse dentro del horario de recepción establecido de lunes a viernes de 7:00 AM a 11:00 AM - 1:00 PM a 4:00 PM y los sábados de 7:00 AM a 9:00 AM

<span id="page-26-1"></span>

| Origen de la Mercancia                | Documentos para el Ingreso                                                              | Documentos para la Salida (si aplica)                                                                                                  |
|---------------------------------------|-----------------------------------------------------------------------------------------|----------------------------------------------------------------------------------------------------|
| Compra Directa                        | <b>Factura Comercial y/o Reporte</b><br>de novedades (Si aplica)                        | Devolución: Nota crédito y/o Carta<br>Próximos a vencer: Factura                                                                       |
| <b>Comodato Nacional</b>              | Contrato Comodato Vigente y/o<br>Carta del Proveedor                                    | Carta del Proveedor y/u Otro Si para<br>retiro definitivo                                                                              |
| Préstamo desde el TAN a ZF<br>- Demos | Carta del proveedor                                                                     | Devolución préstamo: Carta del HIC al<br>proveedor<br>Compra: Factura comercial.                                                       |
| Consignación                          | Esterilización: Acta de<br>ingreso/salida o<br>Medicamentos o dispositivos:<br>Remisión | Esterilización: Acta de ingreso/salida<br>Reporte de gasto (Osteosíntesis MAOS)<br>Medicamentos o dispositivos: Carta del<br>proveedor |
| <b>Bonificados</b>                    | Carta del proveedor o factura                                                           | Carta del proveedor                                                                                                    |

*Tabla 1 Especificaciones para la entrada y salida de mercancías*

*Fuente: Instructivo para proveedores Zona Franca*

Legalización de la factura para el ingreso de mercancía a la zona franca.

El transportador de la mercancía debe ingresar a KM 7 VIA PIEDECUESTA FLORIDABLANCA VDA MENSULI MUNICIPIO PIEDECUESTA ZF, Departamento de Santander – Ingresa por la Bodega -14, Puerta 8 Bodega Zona Franca y debe solicitar firma y sello de autorización para el ingreso de la mercancía a la Zona Franca

#### <span id="page-26-0"></span>**7.2.3 Información que debe contener la factura de venta**

De acuerdo con el Instructivo para proveedores de Zona franca establecido por la FUNDACION CARDIOVASCULAR DE COLOMBIA en el año 2016 Adicional a la información comercial y

tributaria que debe contener una factura de venta según el artículo 617 E.T. y Ley 1231 de 2008, se debe tener en cuenta lo siguiente:

- La Factura de venta debe expedirse a:
	- o Nombre: FUNDACION CARDIOVASCULAR DE COLOMBIA ZONA FRANCA SAS
	- $O$  NIT: 900. 341.526-1
	- o Dirección: KM 7 VIA PIEDECUESTA FLORIDABLANCA VDA MENSULI MUNICIPIO PIEDECUESTA ZF
	- o Ciudad: Piedecuesta
	- o Teléfono: 6394040

• La factura de venta debe señalar el tipo de venta, el cual debe ser el mismo que se estableció́ en la orden de compra enviada por FUNDACION CARDIOVASCULAR DE COLOMBIA ZONA FRANCA SAS, y teniendo en cuenta este deberá́ consignar en la factura lo siguiente:

Si es una venta con beneficio de régimen zona franca: "Conforme con el literal e) del art. 481 del E.T. venta exenta de IVA, Usuario Industrial de Servicios ZFPE FUNDACION CARDIOVASCULAR DE COLOMBIA ZONA FRANCA SAS".

Si es una venta gravada con IVA tarifa 0% exento: "Venta exenta de IVA".

Si es una venta que no causa IVA: "Venta excluida de IVA". (Productos que por su naturaleza no son gravados por lo tanto no causan Iva)

Las ventas con IVA deben tener este valor discriminado señalando el porcentaje aplicado en la factura.

La factura de venta del régimen simplificado deberá́ cumplir con los requisitos contemplados en el artículo 617 del estatuto tributario.

- Para todo tipo de venta la factura debe especificar:
	- o Unidad de medida por ítem
	- o Cantidad
	- o Descripción
	- o Valores Unitarios
	- o Valores en pesos colombianos
	- o No. de orden de compra
	- o Registrar el Numero del Lote del medicamento o Dispositivo despachada
	- o Peso:
	- o Numero de bultos

Nota: Cuando toda la información no pueda suministrarse en la factura, esta deberá́ manejarse como un anexo.

- Facture solo lo que va a entregar.
- Por cada orden de compra se pueden hacer entregas parciales, pero no se deben incluir en una misma factura mercancías correspondientes a diferentes órdenes de compra.
- Como soporte de la operación para efectos tributarios en los casos donde se facture bajo el Art 481 del ET Literal E, se enviará el Formulario de Movimiento de Mercancía (FMM) al proveedor al correo electrónico suministrado en la cotización y/o factura.
- El ingreso de las mercancías en CONSIGNACION se realizará con una factura proforma que contenga los datos anteriormente mencionados.

El no cumplimiento de cualquiera de los requerimientos indicados anteriormente, será́ causal de la devolución de la mercancía y considerado como incumplimiento por parte del proveedor

#### <span id="page-29-0"></span>**7.3 Definición de operaciones de salidas de mercancías ingresadas al Régimen Franco.**

Cuando un artículo proveniente del TAN no cumpla con las especificaciones solicitadas por la FUNDACION CARDIOVASCULAR DE COLOMBIA, se procederá a realizar la devolución correspondiente de la mercancía, para lo cual, el proveedor deberá realizar los procesos que se detallan a continuación los cuales se encuentran estipulados en el Instructivo para proveedores de Zona franca establecido por la FUNDACION CARDIOVASCULAR DE COLOMBIA del año 2016:

La salida de los bienes referentes a una devolución estará sujeta al control por parte del Usuario Operador a través del FMM o formato de novedades si aún no se ha ejecutado el FMM. La autorización se debe tramitar con Sandra Johanna Tapias.

- El proveedor emitirá y enviará una nota crédito para devoluciones parciales de mercancía en un tiempo máximo de cinco (5) días hábiles.
- Cuando la mercancía sea devuelta en su totalidad, no se requerirá la emisión de nota crédito debido a que no hubo recepción de la mercancía por parte de FUNDACION CARDIOVASCULAR DE COLOMBIA ZONA FRANCA SAS
- Las operaciones de devolución no requieren trámite ante la aduana.

**Retiro de consignaciones**: Cuando artículos recibidos en consignación deban salir por terminación del convenio, se procederá a realizar la devolución correspondiente, para lo cual, el proveedor deberá presentar una Carta informando el retiro de la consignación.

**Retiro de Comodatos**: Cuando se finalicen los contratos de comodato para la salida de los equipos se deben presentar los siguientes documentos:

• Carta del proveedor y/o Otrosí de retiro definitivo

#### <span id="page-30-0"></span>**7.4 Gestión de compras internacionales con destino a FCV Zona Franca**

Para el proceso de Compras Internacionales estos deben llevar acabo unos procesos de selección y evaluación de proveedores los cuales deben realizarse de acuerdo con los lineamientos establecidos en unos instructivos que se manejan dentro de la institución.

#### <span id="page-30-1"></span>**7.4.1 Ingreso de mercancías desde el resto del mundo a la zona franca**

De acuerdo con el Instructivo para proveedores de Zona franca establecido por la FUNDACION CARDIOVASCULAR DE COLOMBIA en el año 2016, los vehículos que ingresen para hacer la entrega podrán ingresar únicamente con mercancía para FUNDACION CARDIOVASCULAR DE COLOMBIA ZONA FRANCA S.A.S.

Si la mercancía está amparada bajo el régimen de zona franca debe tener en cuenta los siguientes documentos que deberá allegar dependiendo del medo de transporte, estos son:

Medio de Transporte y Documento Requerido:

<span id="page-31-0"></span>

| Marítimo                           | DTA - Declaración de Transito Aduanero ORIGINAL<br>$\bullet$<br>Factura comercial o proforma<br>٠<br>Documento de transporte – BL Consignado endosado a la ZFPE FUNDACION<br>$\bullet$<br>CARDIOVASCULAR DE COLOMBIA ZONA FRANCA S.A.S.<br>Lista de empaque<br>$\bullet$<br>Registros sanitarios (sí aplica)<br>$\bullet$                                                        |
|------------------------------------|----------------------------------------------------------------------------------------------------|
| Terrestre, paso<br>entre fronteras | DTAC – Declaración de Transito Aduanero Comunitario<br>$\bullet$<br>Carta de porte consignada a la ZFPE FUNDACION CARDIOVASCULAR DE<br>$\bullet$<br>COLOMBIA ZONA FRANCA S.A.S.<br>Lista de empaque (por vehículo)<br>٠<br>Registros sanitarios (sí aplica)<br>$\bullet$<br>Factura comercial o proforma<br>$\bullet$                                                            |
| Aéreo                              | Cabotaje<br>$\bullet$<br>Factura comercial o proforma<br>Guía aérea consignada a la ZFPE FUNDACION CARDIOVASCULAR DE<br>$\bullet$<br>COLOMBIA ZONA FRANCA S.A.S.<br>Planilla de envío realizada por la DIAN<br>٠<br>Lista de empaque<br>Registros sanitarios (sí aplica)<br>Solo en comodatos se podrá sustituir la factura comercial por una copia del contrato de<br>comodato. |

*Tabla 2 Medios de Transporte y Documentación Requerida*

*Fuente: Instructivo para proveedores Zona Franca*

Si se debe nacionalizar la mercancía deberá llegar en ORIGINAL los siguientes documentos:

- Declaración de Importación
- Factura comercial ORIGINAL
- Lista de empaque

NOTA: Esta recomendación es sólo para la mercancía que se pacte en el contrato con el

INCOTERM DDP FUNDACION CARDIOVASCULAR DE COLOMBIA ZONA FRANCA

S.A.S. De lo contrario, los costos de nacionalización deberán ser asumidos por el proveedor.

• Dependiendo de la ruta de ingreso del transportista que viene vía terrestre bajo la modalidad de tránsito aduanero al entregar la mercancía en su destino final, infórmele a éste que debe ubicar la báscula certificada más cercana a FUNDACION CARDIOVASCULAR DE COLOMBIA ZONA FRANCA S.A.S. para pesar solicitando el respectivo certificado ya que éste es indispensable para

realizar la entrega; una vez se realice el descargue deberá repesar con el objetivo de corroborar el peso de la mercancía.

- La cantidad de pallets, bultos, cajas entre otros que se relacionen dentro de cada contenedor en el documento de transporte, deben coincidir con lo que se inspeccione físicamente en el descargue, es decir, un contenedor no debe tener ni más ni menos de las cajas que relaciona en el documento de transporte, ya que el Usuario Operador deberá reportar a la autoridad aduanera las inconsistencias encontradas.
- En todos los casos, el documento de transporte debe estar consignado o endosado a FUNDACION CARDIOVASCULAR DE COLOMBIA ZONA FRANCA SAS referenciando un nombre y teléfono de contacto, de lo contrario no se le permitirá su ingreso a la zona franca.

Adicionalmente cabe resaltar que el departamento de Compras Internacionales según lo pactado con el Proveedor Internacional, en ocasiones debe realizar la gestión de cotizar y seleccionar un operador logístico el cual se haga cargo de la Importación, dentro de esta gestión la Coordinadora de Compras Internacionales la entrega unos lineamientos a tener en cuenta ,el Asistente de Compras Internacionales será el encargado de llevar esta tarea a cargo por lo tanto esta persona tendrá que cotizar y tabular las cotizaciones que reciba por parte de los diferentes operadores logísticos, una vez haya realizado esta tarea el Jefe de Comercio Exterior junto con la Coordinadora de Compras Internacionales serán los encargados de escoger la empresa que le prestara sus servicios a la FUNDACION CARDIOVASCULAR DE COLOMBIA.

También cabe resaltar que se realiza la cotización y tabulación de los servicios de agenciamiento aduanero para las operaciones que se manejen directamente con el Proveedor Internacional o en caso tal de que los operadores logísticos con los que se realice un contrato no ofrezcan este servicio.

<span id="page-33-0"></span>

| <b>PROVEEDOR</b>                                         | <b>RED CARGO</b>         |                       |                      |                |            |                    |  |  |  |  |  |  |
|----------------------------------------------------------|--------------------------|-----------------------|----------------------|----------------|------------|--------------------|--|--|--|--|--|--|
| <b>FECHA COTIZACIÓN</b>                                  | 18/02/2020               |                       |                      |                |            |                    |  |  |  |  |  |  |
| <b>VIGENCIA</b>                                          | 29/02/2020               |                       |                      |                |            |                    |  |  |  |  |  |  |
|                                                          |                          |                       |                      |                |            |                    |  |  |  |  |  |  |
| <b>TRM</b>                                               |                          |                       |                      |                |            |                    |  |  |  |  |  |  |
| <b>Moneda</b>                                            | <b>USD</b>               |                       |                      |                |            |                    |  |  |  |  |  |  |
| <b>TIPO DE TRANSPORTE</b>                                | <b>MARÍTIMO</b>          |                       |                      |                |            |                    |  |  |  |  |  |  |
| <b>ORIGEN</b>                                            | <b>DESTINO</b>           | <b>1X20' STD</b>      | <b>1X40' STD/ HC</b> | <b>Naviera</b> | Frecuencia | Tiempo de tránsito |  |  |  |  |  |  |
|                                                          |                          |                       |                      |                |            |                    |  |  |  |  |  |  |
| SHANGHAI, QUINGDAO, NINGBO, KEELUNG, KAOSHIUNG, XINGANG  | <b>BUENAVENTURA</b>      | 1.650S<br>s           | 1.650                | <b>APL</b>     | Semanal    | 32-34 días aprox   |  |  |  |  |  |  |
| <b>HUANGPU</b>                                           | <b>BUENAVENTURA</b>      | $1.700$ S<br>s        | 1.700                | <b>APL</b>     | Semanal    | 34 días aprox      |  |  |  |  |  |  |
| TIANJIN                                                  | <b>BUENAVENTURA</b>      | Ŝ.<br>$1.750$ $\pm$ S | 1.750                | APL.           | Semanal    | 34 días aprox      |  |  |  |  |  |  |
| PORT KELANG, PENANG, PASIR GUDAN EN MALASYA              |                          |                       |                      |                |            |                    |  |  |  |  |  |  |
|                                                          | <b>BUENAVENTURA</b>      | 2.050 S<br>s          | 2.050                | <b>APL</b>     | Semanal    | 45-46 días aprox   |  |  |  |  |  |  |
| <b>COSTOS EN ORIGEN</b>                                  |                          |                       |                      |                |            |                    |  |  |  |  |  |  |
| <b>BL</b>                                                |                          |                       |                      |                |            |                    |  |  |  |  |  |  |
|                                                          |                          | 45S<br>s              | 45                   |                |            |                    |  |  |  |  |  |  |
| Recargo EBS (Emergency Bunker Surcharge)                 |                          | Incluido              | Incluido             |                |            |                    |  |  |  |  |  |  |
| Recargo IMO (Recargo mercancía peligrosa)                |                          | Incluido              | Incluido             |                |            |                    |  |  |  |  |  |  |
|                                                          |                          |                       |                      |                |            |                    |  |  |  |  |  |  |
| Exención de depósito de contenedor                       |                          | Incluido              | Incluido             |                |            |                    |  |  |  |  |  |  |
| Seguro internacional (puerta a puerta)sobre el valor     |                          |                       |                      |                |            |                    |  |  |  |  |  |  |
| asegurado con Minima de USD 120                          |                          | 0.50%                 | 0.50%                |                |            |                    |  |  |  |  |  |  |
|                                                          | <b>COSTOS EN DESTINO</b> |                       |                      |                |            |                    |  |  |  |  |  |  |
| THC (Terminal handling charges) manipulación en terminal |                          | 115S<br>\$            | 115                  |                |            |                    |  |  |  |  |  |  |
| Radicación BL                                            |                          | 45S<br>s              | 45                   |                |            |                    |  |  |  |  |  |  |

*Tabla 3 Tabulación Cotización Operador Logísticos*

*Fuente: Elaboración Propia en el periodo de practicas.*

Como se puede observar en la tabla numero 4 podemos evidenciar primeramente una cotización de transporte marítimo enviada por el proveedor RED CARGO donde especifica los costos en los que tendría que incurrir la institución en términos de transporte marítimo desde las ciudades allí evidenciadas y teniendo como destino el puerto de Buenaventura en Colombia.

<span id="page-33-1"></span>![](_page_33_Figure_4.jpeg)

#### *Tabla 4 Tabulación Cotización Operador Logísticos*

*Fuente: Elaboración Propia en el periodo de practicas.*

En la tabla numero 5 podemos evidenciar una cotización de transporte aéreo la cual fue enviada por el proveedor AURORA en la cual nos esta especificando primeramente el envió desde la ciudad de Miami con destino a la ciudad de Bogotá en Colombia adicional a esto se puede observar los costos en el país de origen que para este caso seria la ciudad de Miami en Estados Unidos

<span id="page-34-0"></span>

| <b>PROVEEDOR</b>        |                                         |              | <b>AGENCIA DE ADUANAS COLMAS</b> |                           |   |              |                                                |
|-------------------------|-----------------------------------------|--------------|----------------------------------|---------------------------|---|--------------|------------------------------------------------|
| FECHA COTIZACIÓN        |                                         | 1/02/2020    |                                  |                           |   |              |                                                |
| <b>VIGENCIA</b>         |                                         | 31/12/2020   |                                  |                           |   |              |                                                |
| <b>TRM</b>              |                                         |              |                                  |                           |   |              |                                                |
| <b>MONEDA</b>           |                                         | <b>PESOS</b> |                                  |                           |   |              |                                                |
| <b>TIPO DE SERVICIO</b> |                                         |              | AGENCIAMIENTO ADUANERO           |                           |   |              |                                                |
|                         | <b>DESCRIPCION</b>                      |              | <b>MONEDA</b>                    |                           |   | <b>TOTAL</b> | <b>OBSERVACIONES</b>                           |
|                         |                                         |              |                                  | Nacionalización Aéreo/OTM |   |              |                                                |
|                         |                                         |              |                                  |                           |   |              | TODOS LOS CONCEPTOS DE INGRESOS PROPIOS        |
|                         | Prórroga de almacenamiento ante la DIAN |              | <b>COP</b>                       |                           | s |              | 83.000 SE LES DEBE COBRAR EL IVA.              |
|                         |                                         |              |                                  |                           |   |              |                                                |
|                         |                                         |              |                                  | Nacionalización en puerto |   |              |                                                |
|                         | <b>DESCRIPCION</b>                      |              | <b>MONEDA</b>                    |                           |   | <b>TOTAL</b> | <b>OBSERVACIONES</b>                           |
|                         | Comision por Intermediacion, Minimo     |              |                                  |                           |   |              |                                                |
|                         | COP\$221.000 o 0.3% / Valor CIF (Por    |              |                                  |                           |   |              |                                                |
| Inacionalización).      |                                         |              | COP                              |                           | s | 221,000      |                                                |
|                         |                                         |              |                                  |                           |   |              | Por hoja principal. Más el valor liquidado     |
|                         |                                         |              |                                  |                           |   |              | por MINCOMEX de acuerdo con el                 |
|                         |                                         |              |                                  |                           |   |              | número de caracteres del registro.Hoja         |
|                         |                                         |              |                                  |                           |   |              | Adicional: \$46.700 por                        |
|                         |                                         |              |                                  |                           |   |              | hoja adicional más el valor liquidado por      |
|                         |                                         |              |                                  |                           |   |              | MINCOMEX de                                    |
|                         |                                         |              |                                  |                           |   |              |                                                |
| <b>Trámite VUCE</b>     |                                         |              | COP                              |                           | s |              | 67.500 acuerdo con el número de caracteres del |
| Reconocimiento          |                                         |              | <b>COP</b>                       |                           | S |              | 61.200 Por Unidad. Acompañamiento.             |
|                         |                                         |              |                                  |                           |   |              | Por nacionalización. TODOS LOS CONCEPTOS       |
|                         |                                         |              |                                  |                           |   |              | DE INGRESOS PROPIOS SE LES                     |

*Tabla 5 Tabulación Cotización Agenciamiento Aduanero*

*Fuente: Elaboración Propia en el periodo de practicas*

En la tabla numero seis podemos observar una cotización de la Agencia de Aduanas COLMAS con la cual actualmente la FUNDACION CARDIOVASCULAR cuenta con un contrato , pero para esta oportunidad y para poder renovar contrato con esta agencia es necesario una cotización actual con precios de este año y los cuales la empresa pueda comparar, especialmente en tema de precios.

<span id="page-35-1"></span>

|                                                                                                    |                                                    | Por hoja principal. Más el valor liquidado              |
|----------------------------------------------------------------------------------------------------|----------------------------------------------------|---------------------------------------------------------|
|                                                                                                    |                                                    | por MINCOMEX de acuerdo con el                          |
|                                                                                                    |                                                    | número de caracteres del registro.Hoja                  |
|                                                                                                    |                                                    | Adicional: \$46.700 por                                 |
|                                                                                                    |                                                    | hoja adicional más el valor liquidado por               |
|                                                                                                    |                                                    | MINCOMEX de                                             |
| Trámite VUCE                                                                                                    | COP                                                | 67.500 acuerdo con el número de caracteres del          |
| Reconocimiento                                                                                                    | COP                                                | Ś<br>61.200 Por Unidad. Acompañamiento.                 |
|                                                                                                    |                                                    | Por nacionalización. TODOS LOS CONCEPTOS                |
|                                                                                                    |                                                    | DE INGRESOS PROPIOS SE LES                              |
| <b>Gastos Varios</b>                                                                                                    | <b>COP</b>                                         | 62.300 DEBE COBRAR EL IVA.<br>s                         |
|                                                                                                    |                                                    | Por Declaración, TODOS LOS CONCEPTOS DE                 |
|                                                                                                    |                                                    | <b>INGRESOS PROPIOS SE LES</b>                          |
| Incorporación Siglo XXI \$                                                                                                    | <b>COP</b>                                         | 13.500 DEBE COBRAR EL IVA.<br>s                         |
|                                                                                                    |                                                    | Por partida arancelaria. TODOS LOS                      |
|                                                                                                    |                                                    | CONCEPTOS DE INGRESOS PROPIOS SE LES DEBE               |
| Clasificación arancelaría                                                                                                    | COP                                                | 10.400 COBRAR EL IVA<br>s                               |
|                                                                                                    |                                                    | Por nacionalización, Comisión Mínima por                |
| Otros                                                                                                    | COP                                                | 280.000 Descargue directo.<br>s                         |
| <b>Vistos Buenos</b>                                                                                                    | <b>COP</b>                                         | Ś<br>36.300 Por DO, Tramites de VoBo (ICA, INVIMA, ETC) |
|                                                                                                    |                                                    | Por Unidad, No aplica para clientes COLTRANS            |
| Liberacion de HAWB ó BL                                                                                                    | COP                                                | 54000 S.A.S                                             |
|                                                                                                    |                                                    | Por declaración, Declaración del Valor:                 |
|                                                                                                    |                                                    | \$13.500 cada una Declaración de                        |
| Elaboración Formularios                                                                                                    | COP                                                | 13.500 Importación: \$13.500 cada una<br>s              |
|                                                                                                    |                                                    |                                                         |
| Nota Importante: Favor entregar póliza de seguro de transporte indicando tasa (porcentaje liquidado) por exigencia de la DIAN. |                                                    |                                                         |
| <b>RED CARGO</b><br><b>AURORA</b>                                                                                              | <b>COLMAS</b><br><b>MAP CARGO</b><br><b>MAGNUM</b> | $\bigoplus$<br><b>BLU LOGISTIC</b><br><b>DYNAMIC</b>    |

*Tabla 6 Continuación Tabulación Cotización Agenciamiento Aduanero*

*Fuente: Elaboración Propia en el periodo de practicas*

En la tabla número siete podemos observar la continuación de la cotización enviada por la Agencia de Aduanas COLMAS donde describen los servicios que ofrecen y el precio por cada uno de estos y adicionalmente encontramos unas observaciones las cuales son importantes ya que algunas de estas pueden influir en los precios y en la toma de decisiones.

# <span id="page-35-0"></span>**7.5 Evaluar y Reevaluar a los proveedores los cuales mantienen relaciones comerciales con la FCV Zona Franca según los parámetros estipulados por la institución.**

Para el proceso de Evaluación y Re-Evaluación de los proveedores en la FUNDACION CARDIOVASCULAR DE COLOMBIA y FUNDACION CARDIOVASCULAR DE COLOMBIA ZONA FRANCA este proceso se lleva acabo teniendo en cuenta unos parámetros establecidos los cuales varían según la línea de productos que se manejan dentro de la institución. Las líneas que se evalúan son las siguientes:

- **Medicamentos**
- **Insumos**
- Papelería y Activos Fijos
- Laboratorio Clínico
- **Consignaciones**
- Hemodinamia

Para la evaluación de los proveedores se diligencia un formato llamado Lista de chequeo el cual es diligenciado por el Área de Logística o por el Área encargada de la recepción de la mercancía según el insumo que se esté tratando .Dentro de dichas listas de chequeo se contemplan ciertos aspectos a evaluar en conformidad con la línea de productos que se esté manejando; algunos de los aspectos a evaluar son: Cumplimiento en la Entrega, Calidad del Producto, Cumplimiento en las Cantidades Recibidas, Cumplimiento en los Documentos Soporte, Entre otros. Adicional a la información obtenida por las listas de chequeo también se tiene en cuenta el Reporte de Novedades que presenten los productos al llegar y el Reporte de Eventos Adversos ya que estos dos reportes son muy importantes y complementan la calificación de algunas líneas.

Los puntajes que se les da a los productos o insumos se encuentran dentro de unos rangos y unos parámetros previamente establecidos por la institución, al final cada proveedor no puede recibir un puntaje superior a 100 puntos dado que esta es la calificación máxima. Para que un proveedor sea Aceptable debe obtener un puntaje total mínimo de 80, por el contrario, si obtiene un puntaje inferior a este No es Aceptable por lo cual se entra a evaluar las causas por las cuales obtuvo esta puntuación y por parte de la Directora de Compras se establece un plan de acción con esos proveedores.

<span id="page-37-0"></span>![](_page_37_Figure_0.jpeg)

*Ilustración 2 Lista de Chequeo Papelería*

*Fuente: Elaborado por Fundación Cardiovascular de Colombia*

<span id="page-37-1"></span>![](_page_37_Picture_36.jpeg)

*Ilustración 3 Lista de Chequeo Activos Fijos*

*Fuente: Elaborado por Fundación Cardiovascular de Colombia*

#### *Ilustración 4Lista de Chequeo Insumos*

<span id="page-38-0"></span>![](_page_38_Figure_1.jpeg)

*Fuente: Elaborado por Fundación Cardiovascular de Colombia*

Como se puede observar en las imágenes en estas tres líneas de productos se manejan los aspectos de Calidad del Producto y Cumplimiento en la Entrega, estas 2 calificaciones son dadas por el área de logística al momento de recepcionar la mercancía y teniendo presente unos parámetros que cada uno de los aspectos anteriormente mencionados contiene para así dar un puntaje al proveedor, adicional a estas 2 calificaciones los proveedores recibirán o no otros 20 puntos de acuerdo a los reportes de Novedades y Eventos adversos, toda esta información será tabulada en un Excel que al finalizar el año se generara un reporte el cual será enviado a la Directora de Compras quien estudiara los puntajes obtenidos por los proveedores y establecerá las medidas a tomar con cada proveedor.

*Ilustración 5 Lista de Chequeo Laboratorio Clínico*

<span id="page-39-0"></span>

|                                    |                                                                                            |                                                      |                                         |                                                              |                                  |                                                |                                                     |                                                         |                |                         |                                        |                                                                                                    |                                |                             |                                                |                                            |                                                                                                    |                                                                         |                                                                                                    | <b>RICH</b><br><b>B-ALLASA 70</b>    |
|------------------------------------|--------------------------------------------------------------------------------------------|------------------------------------------------------|-----------------------------------------|--------------------------------------------------------------|----------------------------------|------------------------------------------------|-----------------------------------------------------|---------------------------------------------------------|----------------|-------------------------|----------------------------------------|----------------------------------------------------------------------------------------------------|--------------------------------|-----------------------------|------------------------------------------------|--------------------------------------------|----------------------------------------------------------------------------------------------------|-------------------------------------------------------------------------|----------------------------------------------------------------------------------------------------|--------------------------------------|
|                                    | <b>ICVER</b>                                                                               |                                                      |                                         |                                                              |                                  |                                                |                                                     |                                                         |                |                         |                                        | RECEPCIÓN TÉCNICO-ADMINISTRATIVO                                                                    |                                |                             |                                                |                                            |                                                                                                    |                                                                         | Wester 3                                                                                             |                                      |
|                                    |                                                                                            |                                                      |                                         |                                                              |                                  |                                                |                                                     |                                                         |                |                         |                                        | DE REACTIVO E INSUMOS EN EL LABORATORIO CLÍNICO<br>PROCESO MÉDICO ASISTENCIAL - LABORATORIO CLINICO |                                |                             |                                                |                                            |                                                                                                    |                                                                         |                                                                                                    | Pagina 1 de 1                        |
|                                    |                                                                                            |                                                      |                                         |                                                              |                                  |                                                |                                                     |                                                         |                |                         |                                        |                                                                                                    |                                |                             |                                                |                                            |                                                                                                    |                                                                         |                                                                                                    |                                      |
|                                    | <b>NO OF THE R. C. WITHA</b>                                                               |                                                      | 18 de may de 20 ja concern col comana a | 372.9                                                        |                                  |                                                |                                                     |                                                         |                |                         |                                        | <b>FEDERATION PACTACIES</b>                                                                         |                                |                             |                                                |                                            |                                                                                                    |                                                                         |                                                                                                    |                                      |
| <b>CHAIR LLEGHON</b>               |                                                                                            | <b>El de may de Itris FACTURA</b>                    |                                         | 1006123738                                                   |                                  |                                                | <b>EXEMISION</b>                                    | <b><i><u>ANGLISH</u></i></b>                            |                |                         |                                        | PROVERSION, Asked Laborators as Colorany SAS 30                                                     |                                |                             |                                                |                                            |                                                                                                    |                                                                         |                                                                                                    |                                      |
|                                    |                                                                                            |                                                      |                                         | DESCRIPCION DEL PRODUCTO                                     | Financial City whites mean to be |                                                |                                                     |                                                         |                |                         | EMPAQUE PRAIARIO                       |                                                                                                    |                                | <b>ETGLETA</b>              |                                                |                                            | PRESID DE COMPRA IV LIVE                                                                                             | Turnpo de antivigit                                                     |                                                                                                    |                                      |
| $\blacksquare$                     | <b>NONDRE DIL REACTIVO O INSURE</b>                                                        | <b>NEGATIVO</b><br><b>MOVINGS</b>                    | <b>LOTE</b>                             | <b>PECHA DE VENCIMENTO   &gt; 8 maios después</b>            | de le antrage                    | <b>A 6 masses</b><br>thiopines do is<br>aimses | <b>BOLKSTADA</b>                                    | <b>RECIBEA</b>                                          | <b>BUCHO</b>   | LAPIO.                  | <b>CERPAGO</b>                         | <b>MARANTYN AMMINISTAN</b><br>(Ensaion pennis)<br>residuo negidatie<br><b>BE/ MOS</b>               | <b>MOVE</b><br><b>ADMERICO</b> | LEGIBLE                     | T * die recepside                              | ORDEN                                      | <b>HATT</b>                                                                                                    | <b>Fasta parted</b><br><b>RANGEL HALL</b><br>mas de 2 dias<br>de Tide 1 | <b>RESPONSABLE</b><br>посередни                                                                      | <b>CONSERVAÇIONES</b>                |
| <b>TERRITA</b>                     | ARC ARTI MOV AVAIRANT                                                                      | <b>JETHAD GREENAL AV</b>                             | 113709607                               | 10090223                                                     |                                  |                                                | <b>Chair</b>                                        | $-900$                                                  | $-300$         | 1,500                   | 1994                                   |                                                                                                    | $-90$                          | $\overline{1}$              | $\overline{1}$                                 |                                            |                                                                                                    |                                                                         | <b>TAMES INSIERA</b>                                                                                 |                                      |
| <b>OENSEES</b>                     | AND WATSHIRD II WEALTHAD KING FOR                                                          |                                                      | <b>DROAKROS</b>                         | 9/110039                                                     | $\mathbf x$                      |                                                | <b>NH</b>                                           |                                                         | <b>VM</b>      | <b>VM</b>               | <b>HORT</b>                            | ×                                                                                                   | 100                            | 1981                        | 43                                             |                                            | 1.148.804.00                                                                                                    |                                                                         | <b><i>YAMLE HIGUERA</i></b>                                                                          |                                      |
|                                    | <b>DOM:</b>                                                                                | <b>DOCTRITLOWATE</b>                                 |                                         |                                                              |                                  |                                                |                                                     | 100                                                     |                |                         |                                        |                                                                                                    |                                |                             |                                                |                                            |                                                                                                    |                                                                         | YAMLE HIGHERA                                                                                        |                                      |
| <b>STATE</b>                       | <b>ABC CHAGAE NUT AVAIL</b>                                                                | <b>MASAGONITACINE</b><br><b>PERMIT CONTINUES PLT</b> | 123719200                               | 951/2021                                                     |                                  |                                                | 200                                                 | 200                                                     | $-200$         | 200                     | $-200$                                 |                                                                                                    | $-200$                         | 330                         | 42.<br>$\overline{1}$                          | LTR.000.00 \$<br>4.220.420.00 1            | 1,738,166,90<br>4,320,420.00                                                                                         | $\overline{\phantom{a}}$<br>×                                           | <b>TAMLE HIGHERS</b>                                                                                 |                                      |
|                                    | ARC HIV Agina RG1 5100 FWS.<br>ARC RHYLV IN REACTIVO X 100                                 |                                                      | 13100RDF                                | 2132222                                                      |                                  |                                                | NO                                                  | <b>BOB</b>                                              | <b>SOF</b>     | <b>SOUTH 18</b>         | <b>AVA</b>                             |                                                                                                    | 1,900                          | 500                         |                                                |                                            |                                                                                                    |                                                                         | VANKE HIGHERA                                                                                        |                                      |
| <b>BERNICK</b>                     | PASSOCKETS                                                                                 | 191803-0001236.R.T.                                  | <b>FERRATOE</b>                         | <b>WAY LONGED</b>                                            | ٠                                |                                                | <b>VIAS</b>                                         | 180                                                     | 500            | <b>YOF</b>              | 100                                    | $\overline{\phantom{a}}$                                                                            | 100                            | 1981                        | 42                                             | <b>AB4.083.201</b>                         | <b>BRAZINAZE</b>                                                                                                    | $\mathbf{r}$                                                            |                                                                                                    |                                      |
| <b>BEENING</b>                     | AND STAT KILL TRUNCHER                                                                     | <b>ENTERCOMMENT</b>                                  | 12009100                                | FIDIOSTO                                                     |                                  |                                                |                                                     | non                                                     | $-900$         | $-100$                  | $-900$                                 | $\overline{300}$                                                                                    | $-300$                         | <b>AND</b>                  | $\overline{1}$                                 | A 579 SML00   A                            | <b>4.536,550.0</b>                                                                                                   |                                                                         | YAMLE HEIVERA<br><b>YARLE HIGUERA</b>                                                                |                                      |
| <b>NORTH</b>                       | <b><i>RING THILIBRA REACTIVO KIDS FRIE</i></b>                                             | <b>STARK DODGERS</b>                                 | 091271001                               | 1/10/2920                                                    |                                  |                                                | <b>AND</b>                                          | 60                                                      | $-400$         | $-400$                  | $-400$                                 | $-00$                                                                                               | $-001$                         | ME.                         | $+2$                                           | 2,450,330,00 \$<br>$\cdots$                | 3,496,336.0                                                                                                    |                                                                         | <b>YAIRLE HIGHERA</b>                                                                                |                                      |
| <b>STARTS</b><br>---               | ARC TEN KIENYKE                                                                            | 2010/02/2020 00:01                                   | 120305-002                              | 409/2871                                                     |                                  |                                                | mo                                                  | 800                                                     | - 800          | $-800$                  | 600                                    | 800                                                                                                 | $-000$                         | <b>KK</b>                   | 42<br>$\overline{12}$                          | ы<br>149112022<br>11<br>2.502,252.00   2   | 3.499.512.0<br>2,502,252.00                                                                                          |                                                                         | YAWLE HOUSEA                                                                                         |                                      |
|                                    | ANCH HEARD DUAL II RGT VALITEET.<br><b>FOR BEARING ASSAULTS AND A 10 YEAR OLD AND REAL</b> | 2010/02/03 02:31                                     | <b>TSCHEROE</b>                         | <b>WILDSON</b>                                               | w.                               |                                                | $-200$                                              | 300                                                     | $300 -$        | $-300$                  | $300 -$                                | 300                                                                                                 | $-300$                         | $\frac{1}{2}$               |                                                |                                            |                                                                                                    |                                                                         | VALUE AND USA .                                                                                      |                                      |
| <b>SERVICE</b>                     | <b>PER SHOULD</b>                                                                          | <b>REVENID-0005486</b>                               | <b>BEFORE STATE</b>                     | enterados                                                    |                                  | $\sim$                                         |                                                     | -4                                                      |                |                         | ×                                      | i al                                                                                                |                                | ٠                           | 42                                             | . .                                        | 321111600 1 231219100                                                                                                |                                                                         |                                                                                                    |                                      |
|                                    | CO ALBUMIN NOG 2607 FRID CORP.                                                             |                                                      |                                         |                                                              |                                  |                                                |                                                     |                                                         |                |                         |                                        |                                                                                                    |                                |                             |                                                |                                            | <b>KONEXUROS &amp; KATCHING</b>                                                                                      |                                                                         | VAMILE HIGHERA                                                                                       |                                      |
| <b>GENERAL CON</b>                 | THOTAGOO                                                                                   | <b>STORED-DOORIS</b>                                 | <b>ATTANONYM</b>                        | <b>WORDSES</b>                                               | $\blacksquare$                   |                                                | 18                                                  | . .                                                     |                |                         | ×                                      |                                                                                                    | 14                             | ٠                           | 43                                             |                                            |                                                                                                    |                                                                         | VANILE HIGUERA                                                                                       |                                      |
| <b>DESERTAS</b>                    | <b>DC CREATINGS 1879 7837</b>                                                              | 20100120001414.01                                    | <b>Family Now York</b>                  | <b>FORZES</b>                                                |                                  |                                                |                                                     |                                                         |                |                         |                                        |                                                                                                    |                                |                             | $\overline{1}$                                 | 756,000.00                                 | 796,000.00                                                                                                    |                                                                         | YAWLE HIGUERA                                                                                        |                                      |
| <b>SANDAR</b>                      | <b>NORMAL</b>                                                                              | STRATO-CODORAT                                       | <b>ATACCIDENTS</b>                      | <b>3011/2021</b>                                             |                                  |                                                |                                                     |                                                         |                |                         |                                        |                                                                                                    |                                |                             | 12                                             | <b>MEATLANES</b><br><b>CTR 45K 02   \$</b> | \$50,05.00<br>873 MALSO                                                                                              | - 1                                                                     | VANLE HIGHERA                                                                                        |                                      |
| 1000000                            | <b>SENT CRP VARO RGT BHI</b>                                                               | 2012/02/03 02:15                                     | 9060414500                              | 28/03/2021                                                   |                                  |                                                | <b>MO</b>                                           | $rac{1}{2}$                                             | $-800$         | $-98 -$                 | $-600$                                 | <b>MOVE</b>                                                                                         | <b>MOOT</b>                    | 925<br><b>HyW</b>           | 12<br>$\overline{1}$                           | 439.429.00 L                               | 49,425.00                                                                                                    |                                                                         | VAMLE HIGHERA                                                                                        |                                      |
| <b>SERVICE</b><br><b>Civilians</b> | DEST DON'T FOR SENSORADO<br><b>DILLIENT - BHEAT KOOL/TRON</b>                              | <b>2020年DODDWG</b><br><b>MONTCONSCIENCE</b>          | 550030009<br><b>HISCOUNTE</b>           | 30/39/2020<br>2110/2021                                      |                                  |                                                | 1999                                                | 1300                                                    | $+200$         | <b>STARK</b>            | 1900                                   | <b>That</b>                                                                                         | <b>FROOT</b>                   |                             | $\overline{u}$                                 | Ŀ.<br>1.794,000.00                         | 1,764,000.00                                                                                                    | - 1                                                                     | <b>VANLE HYSERA</b>                                                                                  |                                      |
|                                    | WHO IS YOU KEE LITTICE.                                                                    | 30HROOMSCRAFT                                        | ARCHAUNTS.                              | <b>PLANOVI</b>                                               |                                  |                                                |                                                     |                                                         |                |                         | ÷                                      |                                                                                                    | -                              |                             | $\mathbf{H}$                                   | 1,819.121.00   \$<br>13                    | 1,419,129.00                                                                                                    | $\mathbf{x}$                                                            | VANLE HOUTRA                                                                                         |                                      |
| <b>PAPIN</b>                       | BIG ARC TURNCOUNTC WIST RIT X FOOTBAL                                                      |                                                      | <b>GET LOCKER</b>                       | <b><i>SARRINGS</i></b>                                       | $\mathbf x$                      |                                                | 1999                                                | 190                                                     | 199            | WE.                     | 190                                    | <b>VIDO</b>                                                                                         | <b>YES</b>                     | 100                         | $42^{+}$                                       | 1.134.356.0014                             | 1.134,356.00                                                                                                    | $\mathbf{x}$                                                            | VAMER HIGHERA                                                                                        |                                      |
|                                    | AND PEA TOTAL A 100 PEA NOF 1010649                                                        | Эблика разработа                                     |                                         |                                                              |                                  |                                                |                                                     |                                                         |                |                         | <b>Hall</b>                            | <b>SMA</b>                                                                                          | 1998                           | 190                         | 49                                             | 797,985.00                                 | <b>747,365.00</b>                                                                                                    |                                                                         | VAMILY HIGHERA                                                                                       |                                      |
| 7,9879                             |                                                                                            | <b>DEVANS-DOINAINS AN</b>                            | <b>SORIC FROMM</b>                      | 31/400000                                                    |                                  | $\cdot$                                        | 1999                                                | 196                                                     | <b>NO</b>      | 198                     |                                        |                                                                                                    |                                |                             |                                                | <b>MIT 122.00</b>                          | 801, 120.00                                                                                                    |                                                                         | VAME E HISSERA                                                                                       |                                      |
|                                    | ARC CORTING, \$100 PER REFIELD COT.                                                        | <b>Contract of the American</b>                      | <b>BAKT-FLINTS</b>                      | 90940031                                                     |                                  |                                                | 500                                                 | 1981                                                    | $-950$         | $-100$                  | $\overline{18}$                        | <b>TRE</b>                                                                                          | $-900$                         | 197                         | $\rightarrow$                                  |                                            |                                                                                                    |                                                                         |                                                                                                    |                                      |
|                                    | ANC PERMITINA A 120 PRIS REP. 12136417                                                     | <b>ISSUED-000MBS-RT</b>                              | 120221-000                              | <br>construction                                             | $\mathbf x$                      |                                                | <b>Filte</b>                                        | 400                                                     | 430            | 100                     | 120                                    | 930                                                                                                 | <b>ABO</b>                     | noor                        | 42                                             | <b>METZWOOLE \$</b>                        | <b>ACT 795.00</b>                                                                                                    |                                                                         | VAMLE HIGUERA                                                                                        |                                      |
| <b>Party 1</b>                     | ABC CMV KIG RGT VIC MES                                                                    | <b>BOWER STATE IN A</b>                              | 112347900                               | 26/11/2021                                                   |                                  | $\mathbf{x}$                                   | <b>King</b>                                         | 300                                                     | $-100$         | 300.                    | 201                                    | $222 -$                                                                                             | <b>HOO</b>                     | 100                         | $\overline{1}$                                 | <b>MADES</b> 22                            | <b>MALDED OD</b>                                                                                                    |                                                                         | <b><i>VAMILE HIGUERA</i></b>                                                                         |                                      |
|                                    | ARC TOXO IGO BGT HIR TEST RET                                                              |                                                      |                                         |                                                              |                                  |                                                | <b>CHINE</b>                                        | 100                                                     | 1930           | 100                     | 1997                                   | 100                                                                                                 | <b>NG</b>                      | 100                         | 42                                             | <b>M4.093.00</b>                           | Mid-344.00                                                                                                    | <b>X</b>                                                                | YOUR PHOURA                                                                                          |                                      |
|                                    | 190130719<br>AND FOUND HOM HIST VIA TEXT KEY                                               | <b>RECHOODNING</b>                                   | 120750600                               | <b>BH20000</b>                                               |                                  |                                                |                                                     |                                                         |                |                         | <b>MONT</b>                            | 860                                                                                                 | 200                            | <b>MO</b>                   | 18                                             | 2.784,000.00 S                             | 2.794,998.96                                                                                                    | $\overline{\phantom{a}}$                                                | VAMEX HIGHERA                                                                                        |                                      |
| <b>The Contract</b>                | <b>NORTHERN</b>                                                                            | 2017/02/20 00:02                                     | <b>NAMESHERS</b>                        | <b>TryluScop</b>                                             |                                  |                                                | <b>SHOP</b>                                         | 800                                                     | 399            | 1990                    |                                        |                                                                                                    |                                |                             | 42                                             | <b>VANA STEAM &amp;</b>                    | <b>LE ANK RIVERS</b>                                                                                                 | $-1$                                                                    | VAMILE HAZLIFRA                                                                                      |                                      |
|                                    | ARC TACROCARE AVIA PRE REF<br><b>KINSTON</b>                                               | 3917ND0000791                                        | <b>NOOCOMENTS</b>                       | <b>SCOUTIST</b>                                              | ×                                |                                                | <b>YOU</b>                                          | 100                                                     | -900           | 146                     | <b>FIGO</b>                            | <b>SHO</b>                                                                                          | 1995                           | 498                         |                                                |                                            |                                                                                                    |                                                                         |                                                                                                    |                                      |
| VEATHERN                           | ARC IPTH & THE PRIX REF NIVERAL<br><b>THEFTHAM</b>                                         | <b>2010年0-0005254</b>                                | 043184000                               | 19/03/2421                                                   | ×                                |                                                | <b>TEMP</b>                                         | 169                                                     | <b>HOO</b>     | <b>VAL</b>              | <b>HOO</b>                             | 1981                                                                                                | $-100$                         | 900<br>800                  | 42<br>32                                       | STA AND IN<br>1,591,617,007                | \$74,400.00<br>4.774.942.00                                                                                          | $\overline{\phantom{a}}$                                                | <b>VAMILE HIGUERA</b><br><b>YAMLE HIGHERA</b>                                                        |                                      |
| 40728                              | NEW YORK PERSONAL CREWA A 1700 PRIS.                                                       | <b>BEFRICKSTORY</b>                                  | 1009057209                              | 111003<br><b>Brighton</b>                                    |                                  |                                                |                                                     | <b>AGE</b><br>nor                                       | -900<br>$-900$ | <b>SOLU</b><br>\$600    | -<br>- 446                             | 996                                                                                                 | 900<br>1,800                   |                             |                                                | <b>BRO BOD OCT</b>                         | <b>RELECT 20</b>                                                                                                    |                                                                         | <b><i>YAMLE HIGHERA</i></b>                                                                          |                                      |
| <b>ADDITES</b>                     | <b>REAL CHARLES DESCRIPTION</b><br>IL CUMPLIMONTO EN EL TEMPO DE ENTREGA DI FUNTOS         | <b>RIVERD-BAYLIT</b>                                 | <b>MOTHERS</b>                          | 3. CUMPLIMENTO CANTENOUS REGISTAS 18 PUNTOS                  |                                  |                                                |                                                     | S. CLARPLING/NTO SN CALIDAD DEL<br>PROGRAMMO DE PUMPERA |                |                         |                                        | A CUMPLIMENTO DOCUMENTOS SOPORTES 26 PUNTOS                                                         |                                |                             | & CLEARS AND MOVED AND ALL PRODUCTS TO PROVIDE |                                            |                                                                                                    | A CLASPLANENTO FEEDALDE VENDIRENTO 16<br>PLAYTON                        |                                                                                                    | <b>6. IMPACTO AMBIENTAL 5 PUNTOS</b> |
|                                    |                                                                                            |                                                      |                                         | DECKIPCION                                                   |                                  | EAMT                                           | DESCRIPCIÓN                                         |                                                         | <b>CANT</b>    | <b>COMPANY</b>          | PLASTOR                                | <b>PUNTAJE ORTENDO</b>                                                                              |                                |                             | OESCHIPCIÓN                                    | <b>Puller</b>                              | TEMPO                                                                                                    | <b>PUNTA.M</b><br><b>DETENCO</b>                                        | OESCAPCIÓN                                                                                           | CANT                                 |
| <b>THE MOVE</b>                    | PUNTON                                                                                     | <b>PUNTAJE GETEMOG</b>                               |                                         |                                                              |                                  |                                                |                                                     |                                                         |                | <b>COMPLETE</b>         |                                        |                                                                                                    |                                |                             |                                                |                                            |                                                                                                    | $\mathbf{w}$                                                            | <b>SHOW ONING</b>                                                                                    |                                      |
| <b>IS GEAR</b>                     | $\infty$                                                                                   |                                                      | TOTAL CANT BEKADEMIA                    |                                                              |                                  | mext                                           | <b>TOTAL CANT RECREA.</b>                           |                                                         | <b>THIS</b>    |                         | <b>AB</b>                              | $\sim$                                                                                              |                                | PRECIO CADEN DE COMPAN      |                                                | <b>APPRAITED</b>                           | Bacha de Verschwalte 14 E traver                                                                                     |                                                                         | <b>MERGE FRIGGINAL A T</b><br><b>Impegne no genera</b>                                               | ٠                                    |
| <b>AS DAT</b>                      | $\mathbf{m}$                                                                               | $\overline{\phantom{a}}$                             | <b>TOTAL CANT NECKER</b>                |                                                              |                                  | <b>PRIZE</b>                                   | <b>SOTAL PRODUCTS RECREDE</b><br>FINERIADO O ERRADO |                                                         |                | <b>INVITARIE</b>        |                                        |                                                                                                    |                                | PRODUCTACTURADO             |                                                | <b>Endfinds</b>                            | <b>Sucha de vancimiento y Econom</b>                                                                                 | $^{**}$                                                                 | O = pittal new subject                                                                               | $\theta$                             |
| <b>SHE'S DEAR</b>                  |                                                                                            |                                                      | CUMPLIMENTS:                            |                                                              |                                  | 109%                                           | HOVER DE CAUGAD                                     |                                                         | <b>COPY</b>    |                         | <b>GYERENCIA</b>                       | 16                                                                                                  |                                | <b>CITATION ARRANGEMENT</b> |                                                | <b>HORM</b>                                | <b>PUNTAJE CRITINGS</b>                                                                                              | $^{16}$                                                                 | <b>PUNTAJE OBTENDO</b><br>HRIS-S PUNTOR<br><b>SON-RPA - 3 PUNTOS</b><br><b>BOTHLIFE &amp; #100 Y</b> | $\cdot$                              |
|                                    |                                                                                            | - 1981                                               | <b>PUNTAJE CISTENEOO</b>                |                                                              |                                  | -96                                            | FUNTAJE COTENIOS                                    |                                                         | (m)            | <b>PUNTAJE ORTENEXT</b> |                                        | ٠                                                                                                   |                                | <b>PUNTAJE DETENIJO</b>     |                                                | $\overline{1}$                             |                                                                                                    | <b>CALIFICACIÓN TOTAL</b>                                               |                                                                                                    | 70                                   |
| <b>PUNTAJE CRITENDO</b>            |                                                                                            |                                                      |                                         |                                                              |                                  |                                                |                                                     |                                                         |                |                         |                                        |                                                                                                    |                                |                             |                                                |                                            |                                                                                                    |                                                                         |                                                                                                    |                                      |
|                                    |                                                                                            |                                                      |                                         | Internals per Constitutions in Cabias as Laboratoric Citizen |                                  |                                                |                                                     |                                                         |                |                         |                                        |                                                                                                    |                                |                             |                                                |                                            | <b>Application for a property and substitute in the property of the Company of the Company of the Company of the</b> |                                                                         |                                                                                                    |                                      |
|                                    |                                                                                            |                                                      |                                         | Phonesia por Coordinations de Laboratorio Clinica            |                                  |                                                |                                                     |                                                         |                |                         | <b>Castle de Rochester, 2016-04-30</b> |                                                                                                    |                                |                             |                                                |                                            |                                                                                                    |                                                                         |                                                                                                    |                                      |

*Fuente: Elaborado por Fundación Cardiovascular de Colombia*

#### *Ilustración 6 Lista de Chequeo Medicamentos*

<span id="page-39-1"></span>![](_page_39_Picture_45.jpeg)

*Fuente: Elaborado por Fundación Cardiovascular de Colombia*

Como se observan en las dos imágenes para estas líneas contamos con una Lista de Chequeo diferente a las que se observaron para los otros insumos, para Medicamentos y Laboratorio Clínico se Evalúan mas aspectos tales como, Cumplimiento en el Tiempo de Entrega, Cumplimiento en la Cantidad Recibida, Cumplimiento en la Orden Completa, Cumplimiento en el Precio, Cumplimiento en el Producto, Cumplimiento en la Fecha de Vencimiento y el Impacto Ambiental al igual que las otras listas todo esto se tabula en un Excel que al finalizar el año se generara un

reporte el cual será enviado a la Directora de Compras quien estudiara los puntajes obtenidos por los proveedores y establecerá las medidas a tomar con cada proveedor.

<span id="page-40-1"></span>

| N°.<br>$\mathbf v$ | <b>SEDE</b><br>$\mathbf{v}$ | N°. ORDEN<br><b>DE COMPRA</b><br>$\boldsymbol{\mathrm{v}}$ | <b>FECHA</b><br><b>ORDEN DE</b><br><b>COMPRA</b><br>$\mathbf{v}$ | FECHA DE<br><b>LLEGADA</b><br>$\boldsymbol{\mathrm{v}}$ | <b>PROVEEDOR</b><br>$\overline{\phantom{a}}$ | <b>FACTURA NO. O</b><br><b>REMISION</b><br>$\mathbf{v}$ | <b>ARTICULOS</b><br><b>EVALUADOS</b><br>$\mathbf{v}$ | 1. CALIDAD<br><b>DEL</b><br><b>PRODUCTO</b><br>(30)<br>u | 2.<br><b>CUMPLIMIEN</b><br><b>TO EN LA</b><br><b>ENTREGA</b><br>$\mathbf{r}$<br>(50) | 3.CALIDAD<br><b>DEL</b><br><b>PRODUCTO</b><br>(10) | 4.CALIDAD<br><b>DEL SERIVIO</b><br>(10)<br>$\mathbf{v}$ | <b>TOTAL</b><br>$\overline{\phantom{a}}$ |
|--------------------|-----------------------------|------------------------------------------------------------|------------------------------------------------------------------|---------------------------------------------------------|----------------------------------------------|---------------------------------------------------------|------------------------------------------------------|----------------------------------------------------------|--------------------------------------------------------------------------------------|----------------------------------------------------|---------------------------------------------------------|------------------------------------------|
|                    | <b>HIC</b>                  | 1214                                                       |                                                                  | 07/01/2020 07/01/2020                                   | LABORATORIOS LIMITADA DEL ORIENTE S.A.S.     | <b>BGA237</b>                                           | 400                                                  | 30                                                       | 40                                                                                   |                                                    |                                                         | 70                                       |
| $\overline{2}$     | <b>HIC</b>                  | 1196                                                       |                                                                  | 11/12/2019 08/01/2020                                   | <b>BIOMERIEUX COLOMBIA S.A.S</b>             | <b>FE1037</b>                                           | $\mathbf{1}$                                         | 30                                                       | 30                                                                                   |                                                    |                                                         | 60                                       |
| 3                  | <b>HIC</b>                  | 12697                                                      |                                                                  | 07/01/2020 08/01/2020                                   | DISTRIBUIDORES CLINICOS S A S                | CR446                                                   | 1000                                                 | 30                                                       | -50                                                                                  |                                                    |                                                         | 80                                       |
| 4                  | <b>HIC</b>                  | 12210                                                      |                                                                  | 21/11/2019 09/01/2020                                   | TELEFLEX MEDICAL COLOMBIA S.A.S              | CO5271                                                  | 12                                                   | 30                                                       | 30                                                                                   |                                                    |                                                         | 60                                       |
| 5                  | <b>HIC</b>                  | 12359                                                      |                                                                  | 02/11/2019 09/01/2020                                   | <b>MEDTRONIC COLOMBIA S.A.</b>               | CSFE4128062769                                          | 5                                                    | 30                                                       | 30                                                                                   |                                                    |                                                         | 60                                       |
| 6                  | <b>HIC</b>                  | 12590                                                      |                                                                  | 20/12/2019 09/01/2020                                   | MEDTRONIC COLOMBIA S.A.                      | CSFE4128062783                                          | 5                                                    | 30                                                       | 50                                                                                   |                                                    |                                                         | 80                                       |
| $\overline{7}$     | <b>HIC</b>                  | 12727                                                      |                                                                  | 09/01/2020 09/01/2020                                   | <b>MEDTRONIC COLOMBIA S.A.</b>               | CSFE4128062749                                          | 5                                                    | 30                                                       | 50                                                                                   |                                                    |                                                         | 80                                       |
| 8                  | <b>HIC</b>                  | 12701                                                      |                                                                  | 07/01/2020 09/01/2020                                   | <b>MEDTRONIC COLOMBIA S.A.</b>               | CSFE4128062565                                          | $\mathbf{1}$                                         | 30                                                       | 30                                                                                   |                                                    |                                                         | 60                                       |
| 9                  | <b>HIC</b>                  | 12692                                                      |                                                                  | 03/01/2020 09/01/2020                                   | <b>ICU MEDICAL COLOMBIA LIMITADA</b>         | FE13060                                                 | 1100                                                 | 30                                                       | 27                                                                                   |                                                    |                                                         | 57                                       |
| 10                 | <b>HIC</b>                  | 12692                                                      |                                                                  | 03/01/2020 09/01/2020                                   | <b>ICU MEDICAL COLOMBIA LIMITADA</b>         | FE13062                                                 | 450                                                  | 30                                                       | 30                                                                                   |                                                    |                                                         | 60                                       |
| 11                 | <b>HIC</b>                  | 12692                                                      |                                                                  | 03/01/2020 09/01/2020                                   | ICU MEDICAL COLOMBIA LIMITADA                | FE13061                                                 | 3223                                                 | 30                                                       | 29                                                                                   |                                                    |                                                         | 59                                       |
| 12                 | <b>HIC</b>                  | 12721                                                      |                                                                  | 09/01/2020 09/01/2020                                   | OPERANDO MEDICOS Y QUIRURGICOS S.A           | 47493                                                   | 350                                                  | 30                                                       | 50                                                                                   |                                                    |                                                         | 80                                       |
| 13                 | HIC                         | 12426                                                      |                                                                  | 06/12/2019 09/01/2020                                   | OPERANDO MEDICOS Y QUIRURGICOS S.A.          | 47492                                                   | 12                                                   | 30                                                       | 50                                                                                   |                                                    |                                                         | 80                                       |
| 14                 | <b>HIC</b>                  | 12685                                                      |                                                                  | 02/01/2020 03/01/2020                                   | OPERANDO MEDICOS Y QUIRURGICOS S.A.          | 47404                                                   | 180                                                  | 30                                                       | -50                                                                                  |                                                    |                                                         | 80                                       |
| 15                 | <b>HIC</b>                  | 1212                                                       |                                                                  | 02/01/2020 03/01/2020                                   | <b>FUNDACION CARDIOVASCULAR DE COLOMBIA</b>  | <b>COM-9886</b>                                         |                                                      | 30                                                       | 50                                                                                   |                                                    |                                                         | 80                                       |

*Tabla 7 Tabulación Listas de Chequeo Insumos*

*Fuente: Elaboración Propia en el periodo de practicas*

Como se puede observar en la imagen la información a tabular en el Excel es la Sede, el N° de

la Orden de Compra, la Fecha de la Orden de Compra, Fecha de Llega, Proveedor, Factura,

Artículos Evaluados y los Aspectos que se mencionaban anteriormente.

<span id="page-40-2"></span>

| No. | <b>SEDE</b><br>$\sim$ | <b>ORDEN</b>             | <b>FECHA</b><br><b>ORDEN DE</b><br><b>COMPR</b> | <b>FECHA</b><br>LLEGAD | <b>PROVEEDOR</b><br>$\mathbf{v}$         | <b>FACTURA NO/</b><br><b>REMISION</b> - | 1. CUMPLIMIENTO<br><b>EN EL TIEMPO DE</b><br><b>ENTREGA (2)</b><br>puntos) | 2. CUMPLIMIENTO<br><b>CANTIDADES</b><br><b>RECIBIDAS</b><br>puntos) | 3. CUMPLIMIENTO<br><b>COMPLETA (2)</b><br>puntos <sup>1</sup> | ORDEN COMPRA 4. CUMPUMIENTO EN<br>EL PRECIO (5 punt | <b>5. CUMPLIMIENTO</b><br>DELPRODUCTO (10<br>puntos)<br>$\overline{\phantom{a}}$ | <b>6. CUMPUMIENTO</b><br><b>FECHA DE</b><br><b>ENOMIENTO (2</b><br>$\overline{\mathbf v}$<br>puntos) | 7. IMPACTO<br><b>AMBENTAL (S)</b><br>$punctos$ $\rightarrow$ | <b>PUNTAJE TOTAL</b><br>$\overline{\phantom{a}}$ |
|-----|-----------------------|--------------------------|-------------------------------------------------|------------------------|------------------------------------------|-----------------------------------------|----------------------------------------------------------------------------|---------------------------------------------------------------------|---------------------------------------------------------------|-----------------------------------------------------|----------------------------------------------------------------------------------|----------------------------------------------------------------------------------------------------|--------------------------------------------------------------|--------------------------------------------------|
|     | HIC                   | 5932                     | 31/12/2019                                      | 04/01/2020             | DROGUERIAS Y FARMACIAS CRUZ VERDES A S   | CVF3 2512                               | 20                                                                         | $\Omega$                                                            | $\Omega$                                                      | ۰                                                   | ۰                                                                                | 20                                                                                                   | 5                                                            | 45                                               |
|     | HIC                   | 5930                     | 31/12/2019                                      | 04/01/2020             | DROGUERIAS Y FARMACIAS CRUZ VERDE S.A.S. | <b>CVF3 2515</b>                        | 20                                                                         | 20                                                                  | 20                                                            | ٠                                                   | 10                                                                               | 20                                                                                                   | Б                                                            | 100                                              |
|     | HIC                   | <b>COMPRA</b><br>DIRECTA | 03/01/2020                                      | 03/01/2020             | <b>DROGAS PAGUE MENOS</b>                | M03163284                               | 20                                                                         | 20                                                                  | 20                                                            |                                                     | 10                                                                               | 20                                                                                                   |                                                              | 100                                              |
|     | HIC                   | <b>COMPRA</b><br>DIRECTA | 03/01/2020                                      | 03/01/2020             | DROGUERIAS Y FARMACIAS CRUZ VERDE S.A.S. | B606 6834                               | 20                                                                         | 20                                                                  | 20                                                            |                                                     | 10                                                                               | 20                                                                                                   |                                                              | 100                                              |
|     | HIC                   | 5931                     | 03/01/2020                                      | 04/01/2020             | <b>CARMEN DEL PILAR ESCOBAR BUSTOS</b>   | 709077                                  | 20                                                                         | 20                                                                  | 20                                                            | 5                                                   | 10                                                                               | 20                                                                                                   |                                                              | 100                                              |
| 6   | HIC                   | 4738                     | 02/01/2020                                      | 04/01/2020             | AMAREY NOVA MEDICALS A                   | AMY8800047693                           | 20                                                                         | 20                                                                  | 20                                                            | 5                                                   | 10                                                                               | 20                                                                                                   | 5                                                            | 100                                              |
|     | HIC                   | 5927                     | 03/01/2020                                      | 04/01/2020             | DISHOSPITALS A S                         | D 75392                                 | 20                                                                         | 20                                                                  | 20                                                            | ٠                                                   | 10                                                                               | 20                                                                                                   | ٠                                                            | 100                                              |
| 8   | HIC                   | 5926                     | 04/01/2020                                      | 04/01/2020             | <b>CARMEN DEL PILAR ESCOBAR BUSTOS</b>   | 709128                                  | 20                                                                         | 20                                                                  | 20                                                            | к                                                   | 10                                                                               | 20                                                                                                   |                                                              | 100                                              |
| e   | HIC                   | 5919                     | 03/01/2020                                      | 03/01/2020             | CARMEN DEL PILAR ESCOBAR BUSTOS          | 708937                                  | 20                                                                         | 20                                                                  | 20                                                            | 5                                                   | 10                                                                               | 20                                                                                                   |                                                              | 100                                              |
| 10  | ню                    | 5919                     | 03/01/2020                                      | 03/01/2020             | CARMEN DEL PILAR ESCOBAR BUSTOS.         | 708936                                  | 20                                                                         | 20                                                                  | 20.                                                           | 5                                                   | 10                                                                               | 20                                                                                                   | 5                                                            | 100                                              |
| 11  | HIC                   | 5915                     | 02/01/2020                                      | 03/01/2020             | CARMEN DEL PILAR ESCOBAR BUSTOS          | 708731                                  | 20                                                                         | 20                                                                  | 20                                                            | 5                                                   | 10                                                                               | 20                                                                                                   | в                                                            | 100                                              |
| 12  | HIC                   | 5855                     | 03/01/2020                                      | 03/01/2020             | <b>CARMEN DEL PILAR ESCOBAR BUSTOS</b>   | 708923                                  | 20                                                                         | 20                                                                  | 20                                                            | 5                                                   | 10                                                                               | 20                                                                                                   |                                                              | 100                                              |
| 13  | HIC                   | 5928                     | 03/01/2020                                      | 03/01/2020             | <b>FCV COMERCIALIZADORA</b>              | <b>COM-9887</b>                         | 20                                                                         | 20                                                                  | 20                                                            | 5                                                   | 10                                                                               | 20                                                                                                   | $\circ$                                                      | 95                                               |
| 14  | HIC                   | 5925                     | 04/01/2020                                      | 04/01/2020             | CARMEN DEL PILAR ESCORAR BUSTOS.         | 709129                                  | 20                                                                         | 20                                                                  | 20                                                            | 5                                                   | 10                                                                               | 20                                                                                                   | 5                                                            | 100                                              |
| 15  | HIC                   | 5884                     | 28/12/2019                                      | 03/01/2020             | DROGUERIAS Y FARMACIAS CRUZ VERDE S.A.S. | CVF3 2466                               | 20                                                                         | 20                                                                  | 20                                                            | Б                                                   | 10                                                                               | 20                                                                                                   |                                                              | 100                                              |
| 16  | ни                    | 5900                     | 31/12/2019                                      | 31/12/2019             | DROGUERIAS Y FARMACIAS CRUZ VERDE S.A.S. | <b>CVF3 2500</b>                        | 20                                                                         | 20                                                                  | 20                                                            | 5                                                   | 10                                                                               | 20                                                                                                   |                                                              | 100                                              |
| 17  | ніс                   | 5934                     | 28/12/2019                                      | 07/01/2020             | DROGUERIAS Y FARMACIAS CRUZ VERDE S.A.S. | CVF3 2412                               | 20                                                                         | 20                                                                  | 20                                                            | 5                                                   | 10                                                                               | 20                                                                                                   | 5                                                            | 100                                              |

*Tabla 8 Tabulación Listas de Chequeo Medicamentos*

*Fuente: Elaboración Propia en el periodo de practicas*

Como se puede observar en la imagen la información a tabular en el Excel es la Sede, el N° de

la Orden de Compra, la Fecha de la Orden de Compra, Fecha de Llega, Proveedor, Factura y los

Aspectos que se mencionaban anteriormente.

# <span id="page-40-0"></span>**7.6 Determinación de oportunidades y mejoras que se pueden implementar en el área de compras de la FCV Zona Franca al amparo de su régimen especial.**

Dentro del periodo de practicas el cual tuvo una duracion de 6 meses en el area de Compras de la FCV y HIC pude observar y determinar que dentro de las actividades realizadas dentro de la organización algunas de estas actividades necesitan la implementacion de algunas mejoras, esto con la finalidad de optimizar los procesos, facilitar la toma de decisiones y el analizis de esta.

Dentro de las mejoras a plantear una de estas es la implementacion de un software para el area de compras Internacionales dado que todas las actividades se realizan mediante Excel lo cual muchas veces puede llegarse a perder la informacion y adicionalmente la utilizacion de esta herramienta y la elaboracion manual de una orden de compra o un anticipo, se pueden llegar a presentar varios errores los cuales a futuro pueden afectar economicamente a la organización.

Otra mejora a plantear y es en esta en la cual nos vamos a enfocar es en la Evaluacion y Reevaluacion a Proveedores esta es una de las actividades que mas desempeñe dentro de la empresa y la cual puede mejorarse dado que los parametros a evaluar muchas veces no son tenidos en cuenta dado que algunas de estas calificaciones se ven afectadas por factores internos de la organización y no del proveedor como tal, es por esto que esta actividad hasta el momento no se esta desempeñando correctamente y adicionalmente no esta cumpliendo con su verdadera función.

### <span id="page-41-0"></span>**7.7 Definición de propuestas de mejoramiento de procesos.**

Con esta propuesta lo que se busca es mejorar el proceso de evaluacion de proveedores en el area comercial de la FCV tanto para las compras nacionales como para las internacionales dado que el metodo de evaluacion es empleado en ambas delegaciones este proceso es poco fiable dado que las evaluciones a los proveedores se realizan todos los meses , pero estas no se revisan hasta el primer mes del año siguiente por lo cual las mejoras que deben realizar los proveedores no se veran en el transcurso del año.

Adicionalmente muchas de las evaluaciones al final son manipuladas por las coordinadoras y la directora del area de compras dado que algunos proveedores no alcanzan a tener la calificacion minima para poder pasar las evaluaciones ya que algunas calificaciones como el tiempo de llegada de la mercancia muchas veces se ve afectada por la demora que se presenta en los pagos a proveedores, por lo cual estas consideran que deben ser cambiadas para que no afecte el desempeño de los provedores.

Es por esto que esta herramienta se plantea, para que cuando ocurran factores como el anterioremnete mencionado sean tenidos encuenta cuando se este realizando el analizis de cada uno de los proveedores, ya que al momento de plantear las soluciones o medidas a trabajar con cada uno de los proveedores que fallaron en algo serán tenidos en cuenta esos factores, se propone que la revisión de estas evaluaciones se realicen trimestralmente, para así poder trabajar con los proveedores en el transcurso del año y poder mejorar en aquellos factores que tengan falencias al momento de ser evaluados y así al finalizar el año se espera haber mejorado esos factores , con la ayuda de la herramienta la cual facilitara este proceso.

La herramienta anteriormente mencionada se trabajará y elaborara en Excel la cual constará de con 3 hojas en las cuales encontraremos una para el análisis de Medicamentos otra para el Laboratorio clínico y en otra para Dispositivos Médicos y Activos Fijos y papelería, en estas hojas encontraremos una tabla en las cuales introducimos el nombre del proveedor y esta nos arroja los puntajes y en cual está fallando, adicionalmente encontraremos otra tabla en la cual se evaluaran los posibles factores que por las cuales falle la calificación y posibles medidas que se puedan implementar para mejorar.

Tomaremos como ejemplo para demostrar el funcionamiento de la herramienta el proveedor Prokontrol S.A.S el cual es de la línea de Activos fijos y Papelería como se puede evidenciar este proveedor en Cumplimiento en la Calidad del Producto cuenta con una nota de 20 puntos y el promedio para pasar es de 30 puntos.

![](_page_43_Picture_70.jpeg)

<span id="page-43-0"></span>![](_page_43_Picture_71.jpeg)

*Fuente: Elaboración Propia*

Una vez obtenemos los puntajes se resaltará con un color rojo cuales son las calificaciones que deben mejorar en base a esas calificaciones, miraremos que posibles factores internos o externos que esten afectando esta calificacion, estos factores los tabularemos en una tabla y a si mismo evaluaremos que medidas se pueden tomar frente a este factor tal y como se ve reflejado en la siguiente tabla.

#### *Tabla 10 Tabla de Factores y Medidas*

<span id="page-43-1"></span>![](_page_43_Picture_72.jpeg)

*Fuente: Elaboración Propia*

Una vez obtenemos esta informacion de cuales son los posibles factores y causas que estan afectando la calificacion y que medidas se pueden tomar, miramos la tabla 10 y tenemos en cuenta las calificaciones que estén bajas y según las calificaciones bajas se llenara una tabla parecida a la de la tabla 11 pero en esta solo se reflejaran los factores y las medidas según las calificaciones bajas.

<span id="page-44-1"></span>![](_page_44_Picture_48.jpeg)

![](_page_44_Picture_49.jpeg)

*Fuente: Elaboración Propia*

Finalmente, cuando obtenemos toda la información se puede proceder a poner en practica las medidas consideradas anteriormente como se puede observar en la tabla 12 y se espera que así los los proveedores mejoren gradualmente en las calificaciones.

#### *Ilustración 7 Interfaz de la herramienta*

<span id="page-44-0"></span>![](_page_44_Picture_50.jpeg)

*Fuente: Elaboración Propia*

#### **8 Conclusiones y Recomendaciones**

<span id="page-45-0"></span>Al finalizar el periodo de práctica en la compañía se puede concluir que según los objetivos planteados, se pudo adquirir experiencia en el desarrollo y ejecución de las labores a las que se puede llegar a ver enfrentada una administradora en negocios internacionales, adicionalmente se puede concluir que la aplicación de los conocimientos teóricos adquiridos durante el programa académico son fundamentales para poder desarrollar algunas de las labores impuestas en el periodo de prácticas ya que de no contar con estas tareas pudieron no haberse culminado y retrasar ciertos procesos dentro de la empresa que son vitales y llegar a generar unos sobre costos los cuales no estarían estimados.

Así mismo, se concluye que con la implementación de la herramienta planteada y aplicando las recomendaciones que se le hacen a la empresa para el área de compras específicamente puede que muchos de los procesos y actividades que se llevan acabó dentro de la institución mejoren significativamente ya que el área de compras es la encargada de la compra de insumos, medicamentos y mucho artículos más para el correcto desarrollo de la clínica.

Por otro lado, se resalta al terminar esta práctica y como conclusión final el conocimiento aportado por la empresa y la teoría aprendida en el ciclo educativo son fundamentales para un profesional y para el desarrollo de este en el ámbito laboral ya que el conocimiento teórico y el practico van juntos de la mano para así potencializar los conocimientos y hacer de la persona un profesional integro y preparado para afrontar el mundo laboral y cualquier reto que en este se presente.

Por último, se pudieron determinar las oportunidades y mejoras que se pueden implementar para el área de Compras Nacionales con la finalidad de mejorar algunos procesos o actividades que se lleven a cabo dentro de esta área en específico , es por esto que se le recomienda a la empresa una herramienta que les permita agilizar algunos procesos como lo es el de la evaluación y reevaluación de proveedores que en base a unas calificaciones que reciben los proveedores por parte de la empresa se plantea un plan de acción y se estipula si este proveedor continua o no vendiéndole sus productos a la institución.

# **Bibliografía**

- <span id="page-47-0"></span>*¿que es una zona franca? legiscomex*. Recuperado 23 August 2020, a partir de https://www.legiscomex.com/documentos/definiciones-zonas-francas-rci304
- *¿Qué son las zonas francas y cómo funcionan en Colombia? Legiscomex*. Recuperado 23 August 2020, a partir de https://www.legiscomex.com/Documentos/definicion\_zonasfrancas
- *Art. 424. Bienes que no causan el impuesto. - Estatuto Tributario Nacional*. (2011). *Estatuto.co*. Recuperado 23 August 2020, a partir de https://estatuto.co/?e=710
- *Bienes excluidos de IVA*. *Actualicese.com*. Recuperado 23 August 2020, a partir de https://actualicese.com/bienes-excluidos-de-iva/
- *Bienes exentos de IVA*. *Actualicese.com*. Recuperado 23 August 2020, a partir de https://actualicese.com/bienes-exentos-de-iva/

Cano, J., n.d. *Los 10 Aspectos Más Importantes Del Régimen De Aduanas - Analdex - Asociación Nacional De Comercio Exterior*. [online] Analdex - Asociación Nacional de Comercio Exterior. Available at: <https://www.analdex.org/2019/10/29/los-10-aspectos-masimportantes-del-regimen-de-aduanas/> [Accessed 14 September 2020].

- Electrónico, E., n.d. *Régimen Aduanero Colombiano*. [online] Blog.ekomercio.co. Available at: <https://blog.ekomercio.co/regimen-aduanero-colombiano> [Accessed 14 September 2020].
- GAVIRIA VASQUEZ, C., n.d. *Los Retos De Colombia En Materia De Buenas Prácticas Internacionales Para La Facilitación Del Comercio*. [online] Andi.com.co. Available at: <http://www.andi.com.co/Uploads/CLAUDIA%20GAVIRIA.pdf> [Accessed 14 September 2020].
- Gerencie.com. 2020. *Estatuto Tributario Colombiano*. [online] Available at: <https://www.gerencie.com/estatutotributario.html#:~:text=El%20estatuto%20tributario%20es%20el,al%20decreto%20624%20 de%201989.> [Accessed 14 September 2020].
- González González, R. and Bernal, J., 2012. *Check List / Listas De Chequeo: ¿Qué Es Un Checklist Y Cómo Usarlo? : PDCA Home*. [online] Pdcahome.com. Available at: <https://www.pdcahome.com/check-list/> [Accessed 14 September 2020].
- *Intructivo para proveedores Zona Franca*. (2016) (1st ed., pp. 1-11). Floridablanca.
- Legiscomex.com. n.d. *Legiscomex. Sistema De Inteligencia Comercial.*. [online] Available at: <https://www.legiscomex.com/Documentos/tipos-usuario-zonas-francas-rci304> [Accessed 14 September 2020].
- Mincit.gov.co. 2016. *OPERACIONES DE COMERCIO EXTERIOR EN ZONAS FRANCAS*. [online] Available at: <https://www.mincit.gov.co/mincomercioexterior/temas-deinteres/socializacion-del-decreto-2147-regimen-franco/operaciones-de-comercio-en-zonasfrancas.aspx> [Accessed 14 September 2020].
- Mincit.gov.co. 2017. *RÉGIMEN DE ZONAS FRANCAS*. [online] Available at: <https://www.mincit.gov.co/CMSPages/GetFile.aspx?guid=42cbdea9-d4ea-4ec6-90ede7f02d622b03> [Accessed 14 September 2020].
- Proyectos.andi.com.co. n.d. *Los Tipos De Usuarios De Las Zonas Francas*. [online] Available at: <http://proyectos.andi.com.co/es/GAI/GuiInv/ActExt/RegZonFra/Paginas/ZTF.aspx> [Accessed 14 September 2020].
- Software ISO. 2018. *¿Qué Es Un Checklist Y Como Se Debe Utilizar?*. [online] Available at: <https://www.isotools.org/2018/03/08/que-es-un-checklist-y-como-se-debe-utilizar/> [Accessed 14 September 2020].
- *Somos FCV*. *Fcv.org*. Recuperado 24 August 2020, a partir de http://www.fcv.org/corp/somosfcv#section-id-1536007947252
- *Somos HIC*. *Fcv.org*. Recuperado 24 August 2020, a partir de http://www.fcv.org/site/acercade/somos-hic
- *Tipo de Zonas Francas*. *Proyectos.andi.com.co*. Recuperado 23 August 2020, a partir de http://proyectos.andi.com.co/es/GAI/GuiInv/ActExt/RegZonFra/Paginas/TZF.aspx
- Vivanco Siguas, J., 2013. *Exportación Definitiva*. [online] siicex. Available at: <http://www.siicex.gob.pe/siicex/resources/capacitacion/2013-1-SUNAT4- Exportacion%20definitiva.pdf> [Accessed 14 September 2020].